# Package 'AFM'

October 12, 2022

<span id="page-0-0"></span>Type Package

Version 2.0

Date 2020-10-07

Title Atomic Force Microscope Image Analysis

Author Mathieu Beauvais [aut, cre],

Irma Liascukiene [aut], Jessem Landoulsi [aut]

Maintainer Mathieu Beauvais <beauvais.escp@gmail.com>

#### **Description**

Provides Atomic Force Microscope images analysis such as Gaussian mixes identification, Power Spectral Density, roughness against lengthscale, experimental variogram and variogram models, fractal dimension and scale, 2D network analysis. The AFM images can be exported to STL format for 3D

printing.

NeedsCompilation no

Repository CRAN

License AGPL-3

Encoding UTF-8

Depends  $R$  ( $>= 3.4$ )

**Imports** data.table( $>= 1.9.6$ ),stringr( $>= 1.0.0$ ),gstat( $>=$ 

1.0-26),fractaldim( $>= 0.8-4$ ),rgl( $>= 0.96$ ),pracma( $>=$ 1.8.6),grid(>= 3.1.3),gridExtra(>= 2.0.0),moments(>= 0.14),ggplot2( $>= 1.0.1$ ),sp( $>= 1.2$ -0),png( $>= 0.1$ -7),plyr( $>= 0.1$ 1.8.3), igraph(>= 1.0.1),methods(>= 3.1.3), shiny(>= 0.12.2), shinyjs( $> = 0.4.0$ ), scales( $> = 0.4.0$ ), dbscan( $> = 0.9-8$ ), mixtools(>= 1.0.4), fftwtools(>= 0.9-8)

Collate 'AFM3DPrinter.R' 'AFMFractalDimensionAnalyser.R' 'AFMGaussianMixAnalyser.R' 'AFMImage.R' 'AFMNetworksAnalyser.R' 'AFMPSDAnalyser.R' 'AFMVariogramAnalyser.R' 'AFMImageAnalyser.R' 'AFMReportMaker.R' 'pkgname.R' 'runAFMApp.R'

RoxygenNote 7.1.1

Date/Publication 2020-10-07 08:00:06 UTC

# R topics documented:

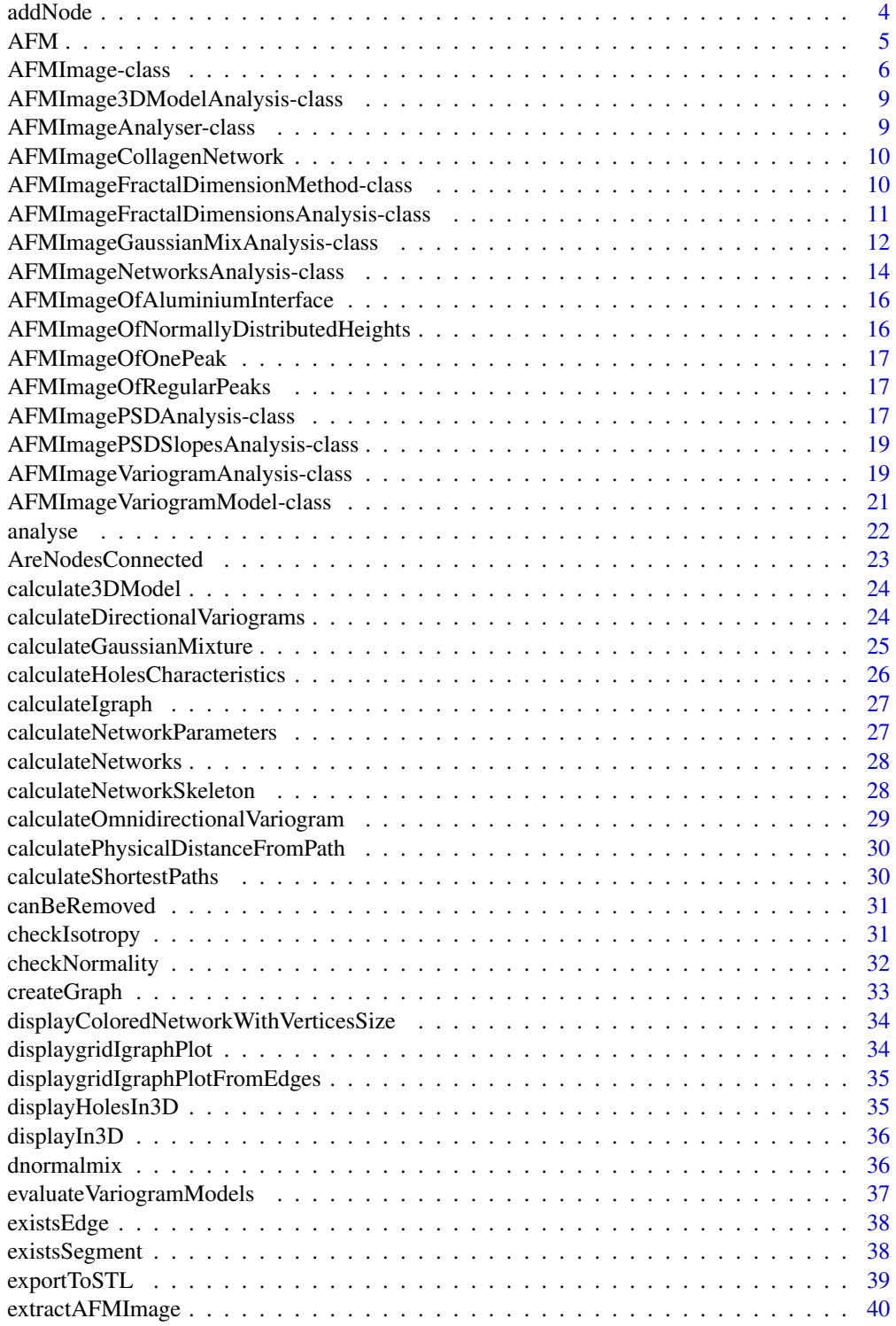

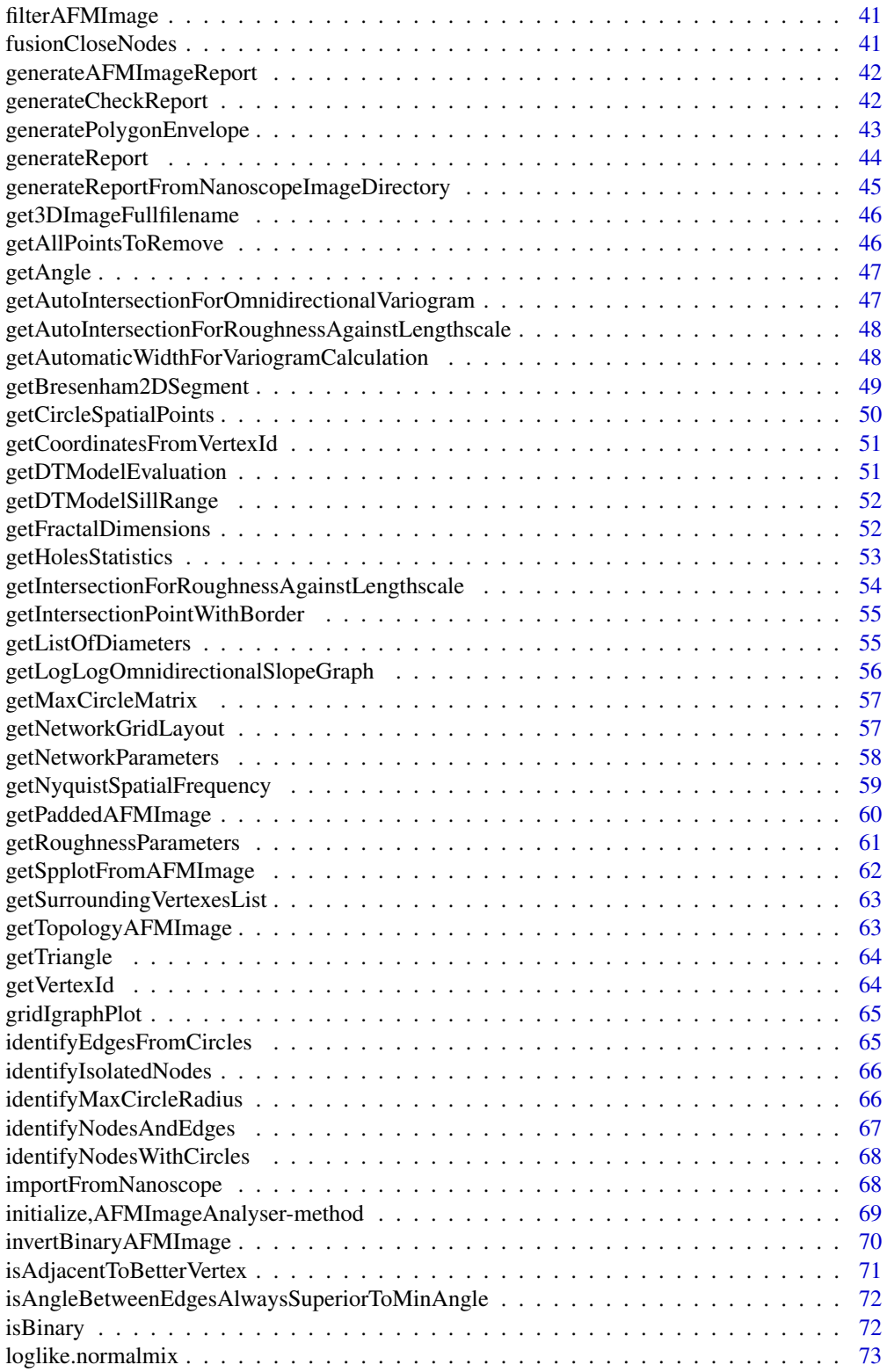

<span id="page-3-0"></span>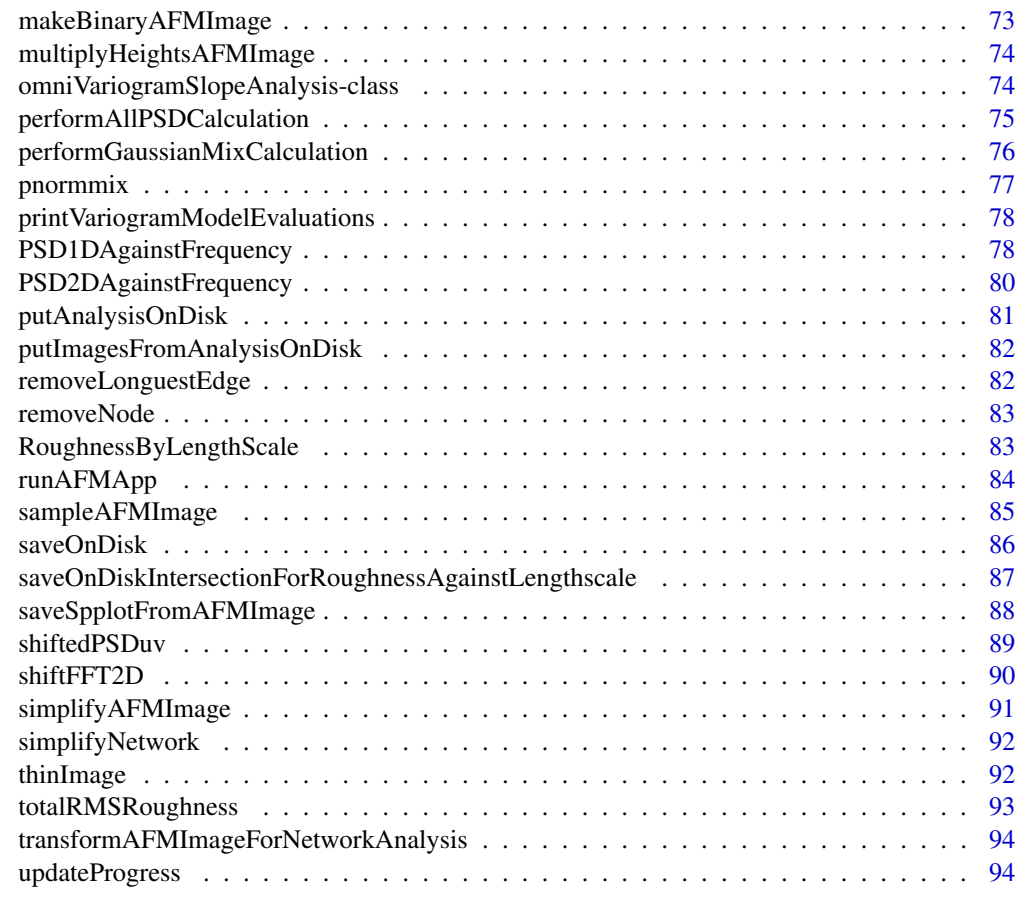

#### **Index** [95](#page-94-0)

addNode *addNode*

# Description

add a node to an AFMImage

# Usage

addNode(circleAFMImage, nodeDT, filterIndex)

# Arguments

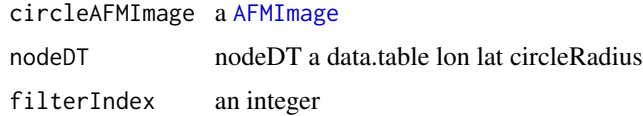

#### <span id="page-4-0"></span> $AFM$  5

#### Value

an [AFMImage](#page-5-1)

#### Author(s)

M.Beauvais

#### AFM *Atomic Force Microscopy images tools*

#### **Description**

The AFM package provides statistics analysis tools for Atomic Force Microscopy image analysis. Licence: Affero GPL v3

#### Details

A graphical user interface is available by using [runAFMApp](#page-83-1) command.

Several high level functions are :

- create your AFM image from a list of measured heights (see example section of [AFMImage](#page-5-1))
- import your image from Nanoscope Analysis (TM) tool ([importFromNanoscope](#page-67-1))
- check if your sample is normally distributed and isotropic and get a pdf report ([generateCheckReport](#page-41-1))
- calculate the Gaussian mixes of the heights ([performGaussianMixCalculation](#page-75-1))
- perform variance (variogram), roughness against lengthscale, fractal analysis and get a pdf report ([generateReport](#page-43-1))
- identify 2D networks ([getNetworkParameters](#page-57-1))

Other functions are :

- check sample: for normality ([checkNormality](#page-31-1)) and for isotropy ([checkIsotropy](#page-30-1))
- calculate total RMS roughness: quick calculation of total root mean square roughness([totalRMSRoughness](#page-92-1))
- calculate omnidirectional variogram: calculate estimated variogram ([calculateOmnidirectionalVariogram](#page-28-1))
- calculate roughness against lenghscale and Power Spectrum Density (PSD): calculate roughness against length scale ([RoughnessByLengthScale](#page-82-1)), PSD 1D ([PSD1DAgainstFrequency](#page-77-1)) or PSD 2D ([PSD2DAgainstFrequency](#page-79-1)) against frequencies
- calculate fractal dimension and scale: use ([getFractalDimensions](#page-51-1)) function
- print in 3D (3D print) ([exportToSTL](#page-38-1)) your AFM image

An EC2 instance is available for basic testing at the following address: <http://www.afmist.org>

Note: To use with a Brucker(TM) Atomic Force Microscope, use nanoscope analysis(TM) software and

- Use the "Flatten" function.
- Save the flattened image.
- Use the "Browse Data Files" windows, right click on image name and then Export the AFM image with the headers and the "Export> ASCII" contextual menu option.

#### <span id="page-5-0"></span>Author(s)

M.Beauvais, J.Landoulsi, I.Liascukiene

#### References

Gneiting2012, Tilmann Gneiting, Hana Sevcikova and Donald B. Percival 'Estimators of Fractal Dimension: Assessing the Roughness of Time Series and Spatial Data - Statistics in statistical Science, 2012, Vol. 27, No. 2, 247-277'

Olea2006, Ricardo A. Olea "A six-step practical approach to semivariogram modeling", 2006, "Stochastic Environmental Research and Risk Assessment, Volume 20, Issue 5 , pp 307-318"

Sidick2009, Erkin Sidick "Power Spectral Density Specification and Analysis of Large Optical Surfaces", 2009, "Modeling Aspects in Optical Metrology II, Proc. of SPIE Vol. 7390 73900L-1"

#### See Also

[gstat](#page-0-0), [fractaldim](#page-0-0), [rgl](#page-0-0)

#### Examples

```
## Not run:
 library(AFM)
# Analyse the AFMImageOfRegularPeaks AFM Image from this package
 data("AFMImageOfRegularPeaks")
 AFMImage<-AFMImageOfRegularPeaks
# exportDirectory="C:/Users/my_windows_login" or exportDirectory="/home/ubuntu"
 exportDirectory=tempdir()
 AFMImage@fullfilename<-paste(exportDirectory,"AFMImageOfRegularPeaks.txt",sep="/")
# Start to check if your sample is normaly distributed and isotropic.
 generateCheckReport(AFMImage)
# If the sample is normaly distributed and isotropic, generate a full report
 generateReport(AFMImage)
## End(Not run)
```
AFMImage-class *AFM image class*

#### <span id="page-5-1"></span>Description

A S4 class to store and manipulate images from Atomic Force Microscopes.

# AFMImage-class 7

# Usage

```
AFMImage(
  data,
  samplesperline,
  lines,
  hscansize,
  vscansize,
  scansize,
  fullfilename
)
## S4 method for signature 'AFMImage'
initialize(
  .Object,
  data,
  samplesperline,
  lines,
  hscansize,
  vscansize,
  scansize,
  fullfilename
)
AFMImage(
  data,
  samplesperline,
  lines,
  hscansize,
  vscansize,
  scansize,
```
# Arguments

)

fullfilename

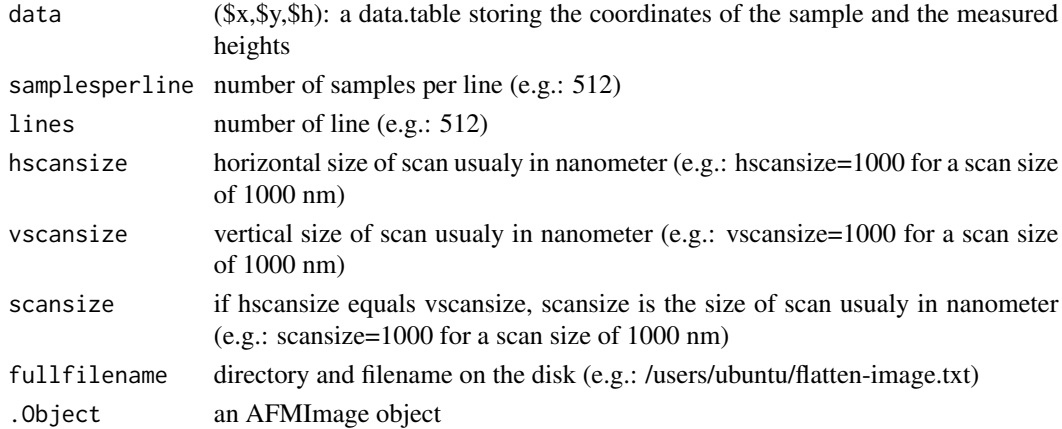

#### **Slots**

data (\$x,\$y,\$h): a data.table storing the coordinates of the sample and the measured heights

samplesperline number of samples per line (e.g.: 512)

- lines number of line (e.g.: 512)
- hscansize horizontal size of scan usualy in nanometer (e.g.: hscansize=1000 for a scan size of 1000 nm)
- vscansize vertical size of scan usualy in nanometer (e.g.: vscansize=1000 for a scan size of 1000 nm)
- scansize if hscansize equals vscansize, scansize is the size of scan usualy in nanometer (e.g.: scansize=1000 for a scan size of 1000 nm)
- fullfilename directory and filename on the disk (e.g.: /users/ubuntu/flatten-image.txt)

#### Author(s)

M.Beauvais

#### Examples

```
## Not run:
library(AFM)
library(data.table)
# create a 128 pixels by 128 pixels AFM image
Lines=128
Samplesperline=128
fullfilename="RandomFakeAFMImage"
# the size of scan is 128 nm
ScanSize=128
# the heights is a normal distribution in nanometers
nm<-c(rnorm(128*128, mean=0, sd=1 ))
scanby<-ScanSize/Samplesperline
endScan<-ScanSize*(1-1/Samplesperline)
RandomFakeAFMImage<-AFMImage(
     data = data.table(x = rep(seq(\emptyset, endScan, by= scanby), times = Lines),
                       y = rep(seq(\theta, endScan, by= scanby), each = Samplesperline),h = nm,
     samplesperline = Samplesperline, lines = Lines,
     vscansize = ScanSize, hscansize = ScanSize, scansize = ScanSize,
     fullfilename = fullfilename )
```
## End(Not run)

<span id="page-8-0"></span>AFMImage3DModelAnalysis-class

*AFM image Power Spectrum Density analysis class*

# <span id="page-8-2"></span>Description

AFMImage3DModelAnalysis

# Slots

f1 a face of the 3D model

- f2 a face of the 3D model
- f3 a face of the 3D model
- f4 a face of the 3D model

# Author(s)

M.Beauvais

AFMImageAnalyser-class

*AFM image analyser class*

# <span id="page-8-1"></span>Description

A S4 class to handle the analysis of one AFM Image.

# Usage

AFMImageAnalyser(AFMImage)

AFMImageAnalyser(AFMImage)

# Arguments

AFMImage an AFMImage

## **Slots**

AFMImage [AFMImage](#page-5-1) to be analysed variogramAnalysis [AFMImageVariogramAnalysis](#page-18-1) psdAnalysis [AFMImagePSDAnalysis](#page-16-1) fdAnalysis [AFMImageFractalDimensionsAnalysis](#page-10-1) gaussianMixAnalysis [AFMImageGaussianMixAnalysis](#page-11-1) networksAnalysis [AFMImageNetworksAnalysis](#page-13-1) mean the mean of heights of the [AFMImage](#page-5-1) variance the variance of heights of the [AFMImage](#page-5-1) TotalRrms the total Root Mean Square Roughness of the [AFMImage](#page-5-1) calculated from variance Ra mean roughness or mean of absolute values of heights fullfilename to be removed ? updateProgress a function to update a graphical user interface

#### Author(s)

M.Beauvais

AFMImageCollagenNetwork

*AFM image sample*

#### Description

A real dataset containing an [AFMImage](#page-5-1) of a collagen network. The image is made of 192\*192 samples of a 1500 nm \* 1500 nm surface. samplesperline=192 lines=192 hscansize=1500 vscansize=1500

AFMImageFractalDimensionMethod-class *AFM image fractal dimension method class*

#### <span id="page-9-1"></span>Description

AFMImageFractalDimensionMethod stores calculation from one fractal dimension method

#### Usage

AFMImageFractalDimensionMethod(fd\_method, fd, fd\_scale)

## S4 method for signature 'AFMImageFractalDimensionMethod' initialize(.Object, fd\_method, fd, fd\_scale)

AFMImageFractalDimensionMethod(fd\_method, fd, fd\_scale)

<span id="page-9-0"></span>

#### <span id="page-10-0"></span>Arguments

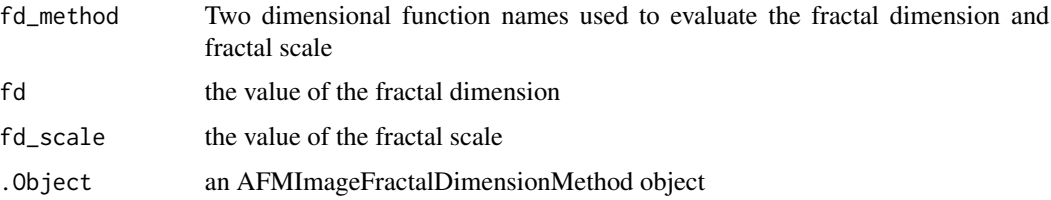

# Slots

fd\_method Two dimensional function names used to evaluate the fractal dimension and fractal scale

fd the value of the fractal dimension

fd\_scale the value of the fractal scale

# Author(s)

M.Beauvais

# See Also

[fractaldim](#page-0-0)

AFMImageFractalDimensionsAnalysis-class *AFM image fractal dimensions analysis class*

# <span id="page-10-1"></span>**Description**

A S4 class to handle the fractal dimension calculation with several fractal dimension methods

#### Usage

```
AFMImageFractalDimensionsAnalysis()
```
## S4 method for signature 'AFMImageFractalDimensionsAnalysis' initialize(.Object, fractalDimensionMethods, csvFullfilename)

```
AFMImageFractalDimensionsAnalysis()
```
fractalDimensionMethods(object)

## S4 method for signature 'AFMImageFractalDimensionsAnalysis' fractalDimensionMethods(object)

# <span id="page-11-0"></span>Arguments

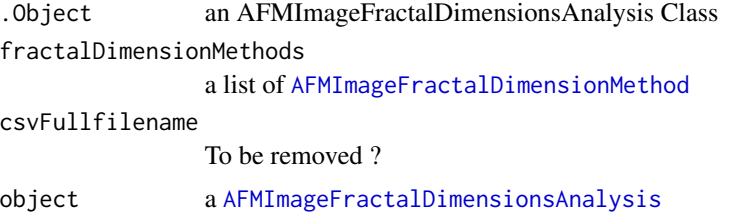

# Slots

fractalDimensionMethods a list of [AFMImageFractalDimensionMethod](#page-9-1) csvFullfilename To be removed ? updateProgress a function to update a graphical user interface

#### Author(s)

M.Beauvais

```
AFMImageGaussianMixAnalysis-class
                        AFM image Gaussian Mix analysis class
```
#### <span id="page-11-1"></span>Description

AFMImageGaussianMixAnalysis handles an [AFMImage](#page-5-1) Gaussian mix of heights analysis

### Usage

```
AFMImageGaussianMixAnalysis()
```
## S4 method for signature 'AFMImageGaussianMixAnalysis' initialize(.Object)

AFMImageGaussianMixAnalysis()

```
summaryMixture(object)
```
## S4 method for signature 'AFMImageGaussianMixAnalysis' summaryMixture(object)

eachComponentsCounts(object)

## S4 method for signature 'AFMImageGaussianMixAnalysis' eachComponentsCounts(object)

# AFMImageGaussianMixAnalysis-class 13

```
tcdfsEcdfsCheck(object)
```
densityCurvesAllHeights(object)

## S4 method for signature 'AFMImageGaussianMixAnalysis' densityCurvesAllHeights(object)

```
tcdfsEcdfsCheck(object)
```
## S4 method for signature 'AFMImageGaussianMixAnalysis' tcdfsEcdfsCheck(object)

gaussianMix(object)

## S4 method for signature 'AFMImageGaussianMixAnalysis' gaussianMix(object)

```
minGaussianMix(object)
```
## S4 method for signature 'AFMImageGaussianMixAnalysis' minGaussianMix(object)

```
maxGaussianMix(object)
```
## S4 method for signature 'AFMImageGaussianMixAnalysis' maxGaussianMix(object)

```
epsilonGaussianMix(object)
```

```
## S4 method for signature 'AFMImageGaussianMixAnalysis'
epsilonGaussianMix(object)
```
#### Arguments

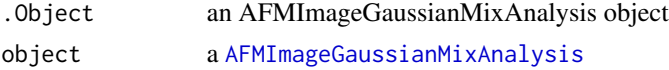

# **Slots**

minGaussianMix the minimum number of components to calculate maxGaussianMix the maximum number of components to calculate epsilonGaussianMix the convergence criterion gaussianMix a data.table to store the calculated Gaussian mixes summaryMixture a data.table to summaryse the mixtures tcdfsEcdfsCheck an array to store the points to draw tcdfs ecdfs check densityCurvesAllHeights an array to store the points to draw the density curves eachComponentsCounts an array to store the points to draw counts of each components <span id="page-13-0"></span>updateProgress a function to update a graphical user interface

#### Author(s)

M.Beauvais

AFMImageNetworksAnalysis-class

*AFM image networks analysis class*

# <span id="page-13-1"></span>Description

A S4 class to handle the networks calculation

#### Usage

AFMImageNetworksAnalysis()

```
## S4 method for signature 'AFMImageNetworksAnalysis'
initialize(
  .Object,
  vertexHashsize,
 binaryAFMImage,
 binaryAFMImageWithCircles,
  circlesTable,
  edgesTable,
  fusionedNodesCorrespondance,
  fusionedNodesEdgesTable,
  isolatedNodesList,
  heightNetworksslider,
  filterNetworkssliderMin,
  filterNetworkssliderMax,
  smallBranchesTreatment,
  originalGraph,
  skeletonGraph,
  shortestPaths,
  networksCharacteristics,
  holes,
  holesCharacteristics,
  graphEvcent,
  graphBetweenness,
  libVersion
)
```
AFMImageNetworksAnalysis()

# Arguments

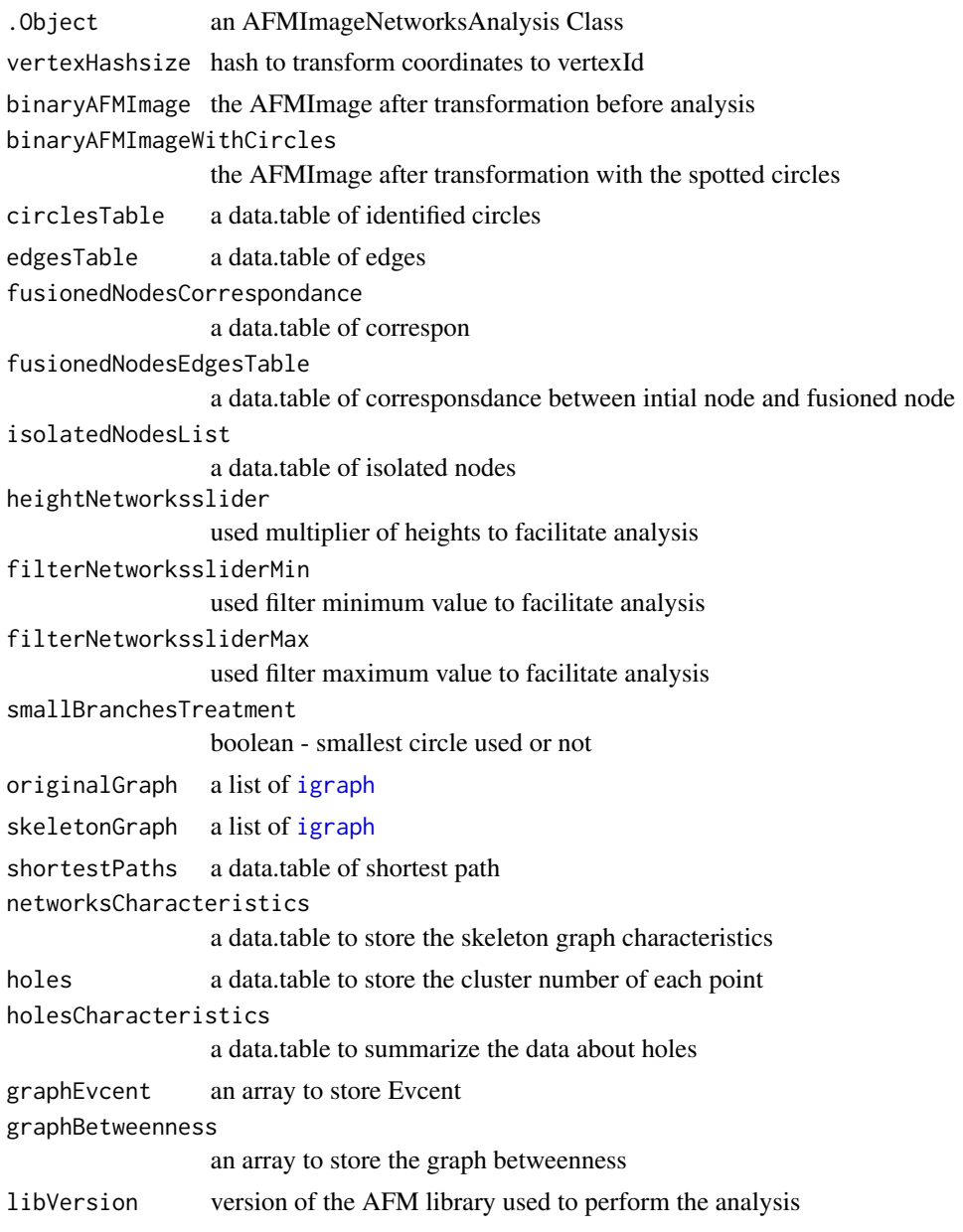

# Slots

vertexHashsize hash to transform coordinates to vertexId binaryAFMImage the AFMImage after transformation before analysis binaryAFMImageWithCircles the AFMImage after transformation with the spotted circles circlesTable a data.table of identified circles edgesTable a data.table of edges

<span id="page-15-0"></span>fusionedNodesCorrespondance a data.table of corresponsdance between intial node and fusioned node

fusionedNodesEdgesTable a data.table of nodes fusioned because of intersecting isolatedNodesTable a data.table of isolated nodes heightNetworksslider used multiplier of heights to facilitate analysis filterNetworkssliderMin used filter minimum value to facilitate analysis filterNetworkssliderMax used filter maximum value to facilitate analysis smallBranchesTreatment boolean - smallest circle used or not originalGraph a list of [igraph](#page-0-0) skeletonGraph a list of [igraph](#page-0-0) shortestPaths a data.table of shortest paths networksCharacteristics a data.table to store the skeleton graph characteristics graphEvcent an array to store Evcent graphBetweenness an array to store the graph betweenness libVersion version of the AFM library used to perform the analysis updateProgress a function to update a graphical user interface

#### Author(s)

M.Beauvais

AFMImageOfAluminiumInterface

*AFM image sample*

# **Description**

A real dataset containing an [AFMImage](#page-5-1) of an Aluminium interface. The image is made of 512\*512 samples of a 1000 nm \* 1000 nm surface. samplesperline=512 lines=512 hscansize=1000 vscansize=1000

#### Author(s)

J.Landoulsi, I.Liascukiene

AFMImageOfNormallyDistributedHeights *AFM image sample*

#### **Description**

A fake dataset containing a manually generated [AFMImage](#page-5-1) (a normal distribution of heights). The image is made of 128\*128 samples of a 128 nm \* 128 nm surface. samplesperline= 128 lines= 128 hscansize= 128 vscansize= 128

<span id="page-16-0"></span>AFMImageOfOnePeak *AFM image sample*

#### Description

A fake dataset containing a manually generated [AFMImage](#page-5-1) (one peak positioned on the surface). The image is made of  $128*128$  samples of a 128 nm  $*$  128 nm surface. samplesperline= 128 lines= 128 hscansize= 128 vscansize= 128

AFMImageOfRegularPeaks

*AFM image sample*

## Description

A fake dataset containing a manually generated [AFMImage](#page-5-1) (peaks regularly positioned on the surface). The image is made of 128\*128 samples of a 128 nm \* 128 nm surface. samplesperline= 128 lines= 128 hscansize= 128 vscansize= 128

AFMImagePSDAnalysis-class

*AFM image Power Spectrum Density analysis class*

#### <span id="page-16-1"></span>Description

AFMImagePSDAnalysis handles an [AFMImage](#page-5-1) roughness against lenghscale analysis

#### Usage

AFMImagePSDAnalysis()

## S4 method for signature 'AFMImagePSDAnalysis' initialize(.Object)

```
AFMImagePSDAnalysis()
```

```
psd1d_breaks(object)
```
## S4 method for signature 'AFMImagePSDAnalysis' psd1d\_breaks(object)

```
psd2d_maxHighLengthScale(object)
```

```
## S4 method for signature 'AFMImagePSDAnalysis'
psd2d_maxHighLengthScale(object)
```

```
psd2d_truncHighLengthScale(object)
```
## S4 method for signature 'AFMImagePSDAnalysis' psd2d\_truncHighLengthScale(object)

psd1d(object)

## S4 method for signature 'AFMImagePSDAnalysis' psd1d(object)

psd2d(object)

## S4 method for signature 'AFMImagePSDAnalysis' psd2d(object)

```
roughnessAgainstLengthscale(object)
```
## S4 method for signature 'AFMImagePSDAnalysis' roughnessAgainstLengthscale(object)

intersections(object)

```
## S4 method for signature 'AFMImagePSDAnalysis'
intersections(object)
```
#### **Arguments**

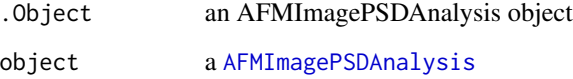

## Slots

roughnessAgainstLengthscale a data.table to store the roughness against lengthscale data

intersections a list to store the lengthscales values as the intersections between slopes and the sill in roughness against lenghscale graph

updateProgress a function to update a graphical user interface

#### Author(s)

<span id="page-18-0"></span>AFMImagePSDSlopesAnalysis-class *AFM Image psd slope analysis*

#### Description

AFMImagePSDSlopesAnalysis stores the analysis of the second slope in roughness against lenghtscale

#### Usage

```
AFMImagePSDSlopesAnalysis()
```

```
## S4 method for signature 'AFMImagePSDSlopesAnalysis'
initialize(.Object)
```
AFMImagePSDSlopesAnalysis()

# Arguments

.Object an AFMImagePSDSlopesAnalysis object

# Slots

lc to be removed ?

wsat to be removed ?

slope to be removed ?

yintersept to be removed ?

#### Author(s)

M.Beauvais

AFMImageVariogramAnalysis-class *AFM image variogram analysis class*

# <span id="page-18-1"></span>Description

AFMImageVariogramAnalysis manages the variogram analysis of an [AFMImage](#page-5-1)

```
AFMImageVariogramAnalysis(sampleFitPercentage)
```
## S4 method for signature 'AFMImageVariogramAnalysis' initialize(.Object, sampleFitPercentage, updateProgress)

```
AFMImageVariogramAnalysis(sampleFitPercentage)
```

```
variogramModels(object)
```
## S4 method for signature 'AFMImageVariogramAnalysis' variogramModels(object)

```
omnidirectionalVariogram(object)
```
## S4 method for signature 'AFMImageVariogramAnalysis' omnidirectionalVariogram(object)

```
directionalVariograms(object)
```
## S4 method for signature 'AFMImageVariogramAnalysis' directionalVariograms(object)

```
variogramSlopeAnalysis(object)
```

```
## S4 method for signature 'AFMImageVariogramAnalysis'
variogramSlopeAnalysis(object)
```
#### Arguments

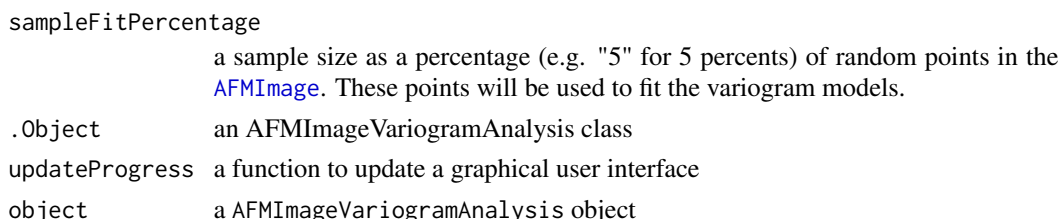

#### **Slots**

- width (optional) a distance step for the calculation of the variograms (e.g.: width= integer of (scan Size divided by number of lines)= ceil(1000 / 512) for AFMImageOfAluminiumInterface
- omnidirectionalVariogram a data.table to store the omnidirectional variogram
- variogramSlopeAnalysis a AFMImageVariogramAnalysis to analyse slope in log log omnidirectional semivariogram
- directionalVariograms a data.table to store the directional variograms

sampleFitPercentage a sample size as a percentage of random points in the [AFMImage](#page-5-1). These points will be used to fit the variogram models.

- <span id="page-20-0"></span>chosenFitSample the chosen random points of the [AFMImage](#page-5-1) to perform the fitting of the variogram models.
- cuts the cuts for spplot of the [AFMImage](#page-5-1). The same cuts will be used for the predicted [AFMImage](#page-5-1)
- variogramModels A list of [AFMImageVariogramModel](#page-20-1) containing the various evaluated variogram models.

fullfilename to be removed ?

updateProgress a function to update a graphical user interface

## Author(s)

M.Beauvais

AFMImageVariogramModel-class *AFM Image Variogram Model class*

# <span id="page-20-1"></span>Description

AFMImageVariogramModelstores the evaluation of one experimental variogram model

## Usage

```
AFMImageVariogramModel()
```

```
## S4 method for signature 'AFMImageVariogramModel'
initialize(
  .Object,
 model,
 fit.v = data.title(),mykrige,
 res = data.table(),
 cor,
 press,
 sill,
  imageFullfilename
)
```
AFMImageVariogramModel()

#### Arguments

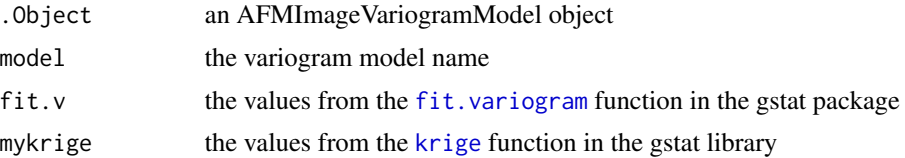

<span id="page-21-0"></span>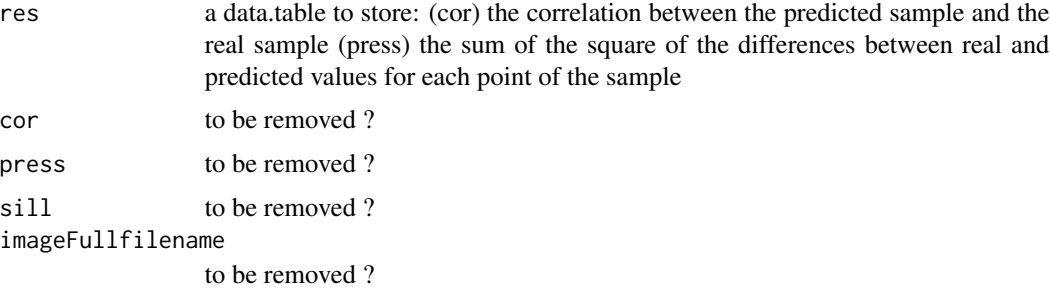

#### Slots

model the variogram model name

fit.v the values from the [fit.variogram](#page-0-0) function in the gstat package

mykrige the values from the [krige](#page-0-0) function in the gstat library

res a data.table to store: (cor) the correlation between the predicted sample and the real sample (press) the sum of the square of the differences between real and predicted values for each point of the sample

cor to be removed ?

press to be removed ?

sill to be removed ?

imageFullfilename to be removed ?

#### Author(s)

M.Beauvais

analyse *Analyse an AFMImage*

#### Description

A function to wrap all the analysis of an [AFMImage](#page-5-1)

- variogram analysis including evaluation of basic variogram models with sill and range calculation
- power spectrum density analysis including roughness against lengthscale calculation
- fractal dimension analysis including fractal dimensions calculation
- basic roughness parameters analysis such as mean, variance, Rrms, Ra

#### Usage

```
analyse(AFMImageAnalyser)
```
# <span id="page-22-0"></span>AreNodesConnected 23

# Arguments

AFMImageAnalyser

a [AFMImageAnalyser](#page-8-1) to manage and store image analysis

# Value

an [AFMImageAnalyser](#page-8-1) containing all the analysis

#### Author(s)

M.Beauvais

#### Examples

## Not run: library(AFM)

```
data(AFMImageOfAluminiumInterface)
AFMImage<-extractAFMImage(AFMImageOfAluminiumInterface, 0, 0, 32)
AFMImageAnalyser<-new("AFMImageAnalyser", AFMImage= AFMImage, fullfilename = AFMImage@fullfilename)
AFMImageAnalyser<-analyse(AFMImageAnalyser)
print(AFMImageAnalyser@fdAnalysis)
```
## End(Not run)

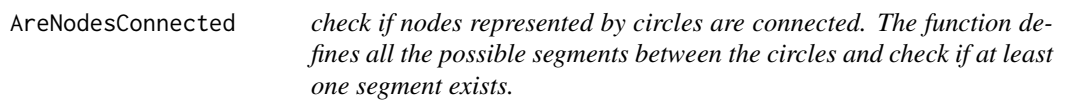

# Description

check if nodes represented by circles are connected. The function defines all the possible segments between the circles and check if at least one segment exists.

#### Usage

```
AreNodesConnected(binaryAFMImage, center1, radius1, center2, radius2)
```
#### Arguments

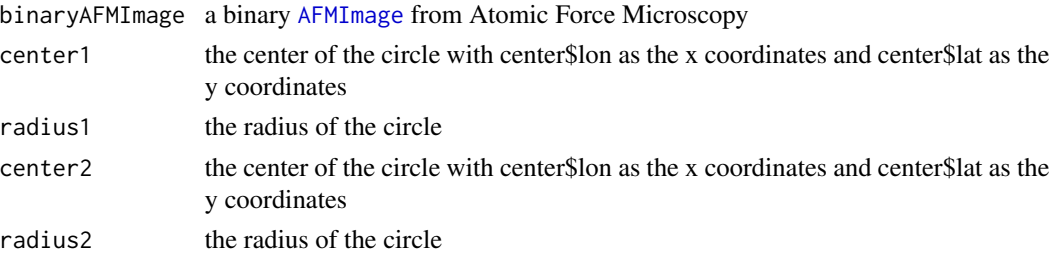

#### <span id="page-23-0"></span>Value

TRUE if the nodes are connected

#### Author(s)

M.Beauvais

calculate3DModel *Calculate the 3D model for 3D printing*

# Description

calculate3DModel update [AFMImage3DModelAnalysis](#page-8-2)

#### Usage

calculate3DModel(AFMImage3DModelAnalysis, AFMImage)

## S4 method for signature 'AFMImage3DModelAnalysis' calculate3DModel(AFMImage3DModelAnalysis, AFMImage)

#### Arguments

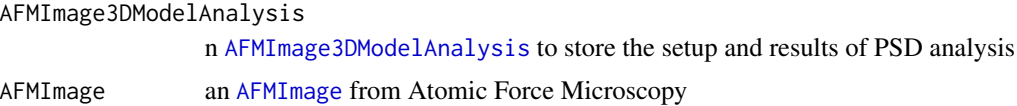

#### Author(s)

M.Beauvais

calculateDirectionalVariograms *Calculate experimental directional semi-variograms*

# Description

calculate four experimental directional variograms of an [AFMImage](#page-5-1) with the [variogram](#page-0-0) function of the gstat package. The directional semi-variogram can be used to check the isotropy of the sample. Note: The sample will be isotropic if the slopes of the four variograms are similar.

#### Usage

calculateDirectionalVariograms(AFMImageVariogramAnalysis, AFMImage)

#### <span id="page-24-0"></span>**Arguments**

```
AFMImageVariogramAnalysis
                 an AFMImageVariogramAnalysis to manage and store the result of variogram
                 analysis
```
AFMImage an [AFMImage](#page-5-1) from Atomic Force Microscopy

# Details

calculateDirectionalVariograms returns the directional variograms

## Value

Four directional variograms

#### Author(s)

M.Beauvais

#### Examples

```
## Not run:
library(AFM)
library(ggplot2)
```

```
data(AFMImageOfRegularPeaks)
variogramAnalysis<-AFMImageVariogramAnalysis(sampleFitPercentage=3.43/100)
varios<-AFM::calculateDirectionalVariograms(AFMImage= AFMImageOfRegularPeaks,
                                              AFMImageVariogramAnalysis= variogramAnalysis)
dist<-gamma<-NULL
p <- ggplot(varios, aes(x=dist, y=gamma,
                         color= as.factor(dir.hor),
                          shape=as.factor(dir.hor)))
p \leftarrow p + expand\_limits(y = 0)p \leftarrow p + \text{geom\_point}()p \leftarrow p + \text{geom\_line}()p <- p + ylab("semivariance (nm^2)")
p <- p + xlab("distance (nm)")
p <- p + ggtitle("Directional")
p
## End(Not run)
```
calculateGaussianMixture

*Calculate Gaussian Mixture with two components from the AFM Image.*

## <span id="page-25-0"></span>Description

calculateGaussianMixture return a data.table containing the result of the Gaussian Mixture and result of the test

### Usage

calculateGaussianMixture(AFMImage)

#### Arguments

AFMImage an [AFMImage](#page-5-1) from Atomic Force Microscopy

#### Author(s)

M.Beauvais

### Examples

```
## Not run:
library(AFM)
data(AFMImageOfNetworks)
mixtureCharacteristics<-calculateGaussianMixture(AFMImageOfNetworks)
print(mixtureCharacteristics)
```
## End(Not run)

calculateHolesCharacteristics

*get the networks parameters*

# Description

Calculate the holes characteristics

#### Usage

calculateHolesCharacteristics(AFMImageNetworksAnalysis)

# Arguments

```
AFMImageNetworksAnalysis
               a AFMImageNetworksAnalysis
```
# Value

a data.table with all the parameters

#### Author(s)

<span id="page-26-0"></span>calculateIgraph *Calculate iGraph from AFMImage*

#### Description

calculateIgraph return

# Usage

calculateIgraph(AFMImage, AFMImageNetworksAnalysis)

## Arguments

AFMImage an [AFMImage](#page-5-1) from Atomic Force Microscopy AFMImageNetworksAnalysis an [AFMImageNetworksAnalysis](#page-13-1) from Atomic Force Microscopy

#### Author(s)

M.Beauvais

calculateNetworkParameters

*get the networks parameters*

# Description

Calculate and return the networks parameters

# Usage

calculateNetworkParameters(AFMImageNetworksAnalysis, AFMImage)

#### Arguments

AFMImageNetworksAnalysis a [AFMImageNetworksAnalysis](#page-13-1) AFMImage a [AFMImage](#page-5-1)

# Value

a data.table with all the parameters

#### Author(s)

<span id="page-27-0"></span>calculateNetworks *Calculate networks on the surface*

## Description

calculateNetworks update [AFMImageNetworksAnalysis](#page-13-1)

#### Usage

calculateNetworks(AFMImageNetworksAnalysis, AFMImage)

## S4 method for signature 'AFMImageNetworksAnalysis' calculateNetworks(AFMImageNetworksAnalysis, AFMImage)

#### Arguments

AFMImageNetworksAnalysis

n [AFMImageNetworksAnalysis](#page-13-1) to store the results of networks analysis AFMImage an [AFMImage](#page-5-1) from Atomic Force Microscopy

#### Author(s)

M.Beauvais

calculateNetworkSkeleton

*calculateNetworkSkeleton*

## Description

calculateNetworkSkeleton return

#### Usage

calculateNetworkSkeleton(AFMImage, AFMImageNetworksAnalysis)

#### Arguments

AFMImage an [AFMImage](#page-5-1) from Atomic Force Microscopy AFMImageNetworksAnalysis

an [AFMImageNetworksAnalysis](#page-13-1) from Atomic Force Microscopy

## Author(s)

<span id="page-28-1"></span><span id="page-28-0"></span>calculateOmnidirectionalVariogram

*Calculate experimental omnidirectional semi-variogram*

### Description

calculateOmnidirectionalVariogram returns the semivariance calculated for all the directions calculate the experimental omnidirectional variogram of an [AFMImage](#page-5-1) with the [variogram](#page-0-0) function of the gstat package. The experimental semi-variogram is used to fit (find the best sill and range) the theoretical variogram models. With 512\*512 images, it takes several minutes to calculate.

#### Usage

```
calculateOmnidirectionalVariogram(AFMImageVariogramAnalysis, AFMImage)
```
#### Arguments

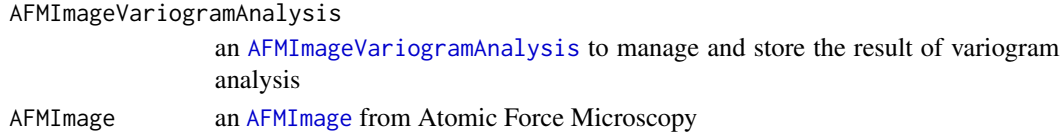

#### Value

the semivariance calculated in all the directions

#### Author(s)

M.Beauvais

## Examples

```
## Not run:
library(AFM)
library(ggplot2)
```

```
data(AFMImageOfRegularPeaks)
variogramAnalysis<-AFMImageVariogramAnalysis(sampleFitPercentage=3.43/100)
avario<-AFM::calculateOmnidirectionalVariogram(AFMImageVariogramAnalysis= variogramAnalysis,
                                                   AFMImage= AFMImageOfRegularPeaks)
dist<-gamma<-NULL
p <- ggplot(avario, aes(x=dist, y=gamma))
p \leftarrow p + \text{geom\_point}()p \leq -p + \text{geom\_line}()p <- p + ylab("semivariance")
p \leftarrow p + xlab("distance (nm)")
p <- p + ggtitle("Experimental semivariogram")
p
## End(Not run)
```

```
calculatePhysicalDistanceFromPath
```
*calculate the physical distances between nodes*

# Description

calculate the physical distances between nodes

# Usage

```
calculatePhysicalDistanceFromPath(pathVidVector, hscale, vscale)
```
# Arguments

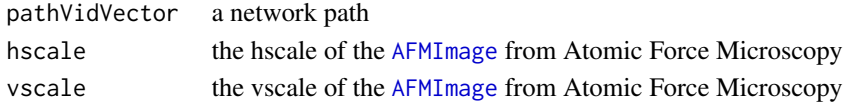

#### Value

the physical distance the extrmities of the path

#### Author(s)

M.Beauvais

calculateShortestPaths

*calculate the shortest path between adjacent nodes*

# Description

Calculate the shortest path between all nodes of degree different to 2 that are connected with nodes of degree equal to 2 Calculate the distance between the above nodes.

# Usage

calculateShortestPaths(..., AFMImageNetworksAnalysis)

#### Arguments

... cl: a cluster object from the parallel package AFMImageNetworksAnalysis a [AFMImageNetworksAnalysis](#page-13-1)

# Author(s)

<span id="page-30-0"></span>canBeRemoved *canBeRemoved*

# Description

canBeRemoved return

#### Usage

canBeRemoved(vertexId, g, allVertices, DEGREE\_LIMIT\_FOR\_CANDIDATE\_VERTICE)

#### Arguments

```
vertexId a vertex id
g a igraph
allVertices list of all vertices
DEGREE_LIMIT_FOR_CANDIDATE_VERTICE
              degree
```
#### Author(s)

M.Beauvais

<span id="page-30-1"></span>checkIsotropy *Check the isotropy of a sample*

# Description

checkIsotropy is used to check the isotropy of an [AFMImage](#page-5-1). A directional variogram is calculated for various directions. If the variogram is very similar for all the directions then the sample is isotropic.

#### Usage

checkIsotropy(AFMImage, AFMImageAnalyser)

#### Arguments

AFMImage an [AFMImage](#page-5-1) to be analysed AFMImageAnalyser

an [AFMImageAnalyser](#page-8-1) to perform the analysis

# Value

an [AFMImageAnalyser](#page-8-1) containing the directional variograms

#### <span id="page-31-0"></span>Author(s)

M.Beauvais

#### Examples

```
## Not run:
library(AFM)
library(ggplot2)
```

```
data(AFMImageOfAluminiumInterface)
AFMImage<-extractAFMImage(AFMImageOfAluminiumInterface, 0, 0, 32)
AFMImageAnalyser<-new("AFMImageAnalyser", AFMImage= AFMImage, fullfilename = AFMImage@fullfilename)
AFMImageAnalyser<-checkIsotropy(AFMImage,AFMImageAnalyser)
varios<-AFMImageAnalyser@variogramAnalysis@directionalVariograms
p2 <- ggplot(varios, aes(x=dist, y=gamma,
                         color= as.factor(dir.hor), shape=as.factor(dir.hor)))
p2 \leq -p2 + \text{expand\_limits}(y = 0)p2 <- p2 + geom_point()
p2 \leq -p2 + geom\_line()p2 <- p2 + ylab("semivariance (nm^2)")
p2 <- p2 + xlab("distance (nm)")
p2 <- p2 + ggtitle("Directional")
p2## End(Not run)
```
<span id="page-31-1"></span>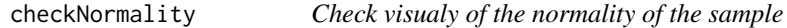

# Description

checkNormality performs a visual check to know if the distribution of heights of an [AFMImage](#page-5-1) follows a normal distribution. The function displays Quantile/Quantile and distribution plots.

#### Usage

```
checkNormality(..., AFMImage)
```
#### Arguments

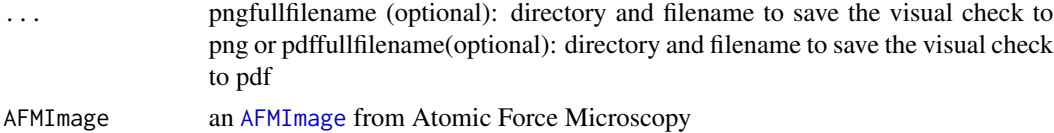

#### Author(s)

# <span id="page-32-0"></span>createGraph 33

## References

Olea2006, Ricardo A. Olea "A six-step practical approach to semivariogram modeling", 2006, "Stochastic Environmental Research and Risk Assessment, Volume 20, Issue 5 , pp 307-318"

#### Examples

## Not run: library(AFM)

```
# display Quantile/Quantile and distribution plots.
 data(AFMImageOfNormallyDistributedHeights)
 checkNormality(AFMImage= AFMImageOfNormallyDistributedHeights)
# display and save on disk Quantile/Quantile and distribution plots.
 data(AFMImageOfNormallyDistributedHeights)
```

```
checkNormality(AFMImage= AFMImageOfNormallyDistributedHeights,
               pngfullfilename=paste(tempdir(), "checkNormality.png", sep="/"))
```
## End(Not run)

createGraph *create the igraph weighted graph from the nodes and edges*

#### Description

create the igraph weighted graph from the nodes and edges

#### Usage

createGraph(AFMImageNetworksAnalysis)

## Arguments

```
AFMImageNetworksAnalysis
               a AFMImageNetworksAnalysis
```
# Author(s)

<span id="page-33-0"></span>displayColoredNetworkWithVerticesSize *displayColoredNetworkWithVerticesSize*

# Description

display network

## Usage

displayColoredNetworkWithVerticesSize(AFMImageNetworksAnalysis, fullfilename)

# Arguments

AFMImageNetworksAnalysis a [AFMImageNetworksAnalysis](#page-13-1) fullfilename a directory plus filename for export

#### Author(s)

M.Beauvais

displaygridIgraphPlot *display the network of nodes and edges*

# Description

display the network of nodes and edges

### Usage

displaygridIgraphPlot(AFMImageNetworksAnalysis)

# Arguments

```
AFMImageNetworksAnalysis
               an AFMImageNetworksAnalysis
```
# Author(s)

<span id="page-34-0"></span>displaygridIgraphPlotFromEdges

*display the network of nodes and edges*

# Description

display the network of nodes and edges

#### Usage

displaygridIgraphPlotFromEdges(AFMImage, edges, isolates)

# Arguments

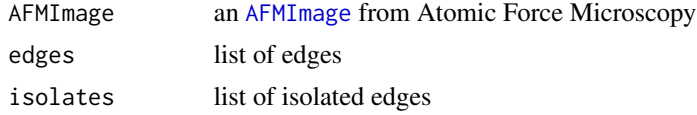

# Author(s)

M.Beauvais

displayHolesIn3D *Display a 3D image of the holes in an AFMImage and store it on disk.*

# Description

Display a 3D image of the holes in an AFMImage and store it on disk if fullfilename variable is set. It uses the [rgl](#page-0-0) package.

# Usage

```
displayHolesIn3D(AFMImage, width, fullfilename, changeViewpoint, noLight)
```
# Arguments

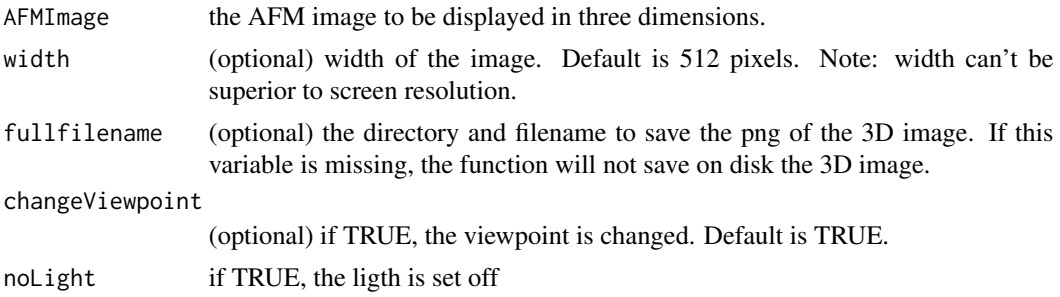

# Author(s)

M.Beauvais

displayIn3D *Display a 3D image of an AFMImage and store it on disk.*

## Description

Display a 3D image of an AFMImage and store it on disk if fullfilename variable is set. It uses the [rgl](#page-0-0) package.

#### Usage

```
displayIn3D(AFMImage, width, fullfilename, changeViewpoint, noLight)
```
# Arguments

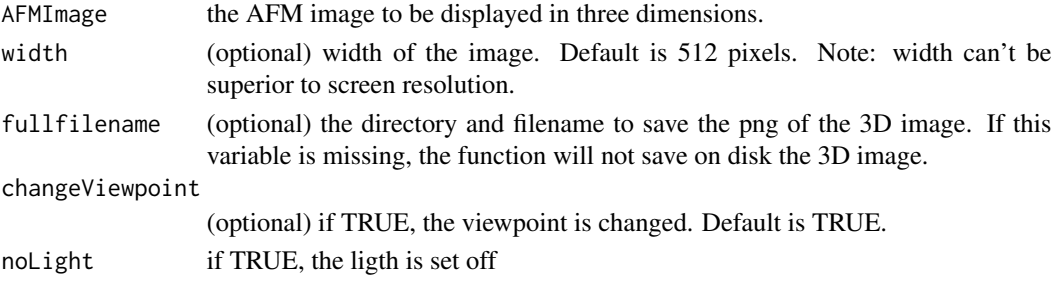

# Author(s)

M.Beauvais

dnormalmix *dnormalmix density of a mixture of normals*

# Description

dnormalmix density of a mixture of normals

# Usage

dnormalmix(x, mixture, log = FALSE)

# Arguments

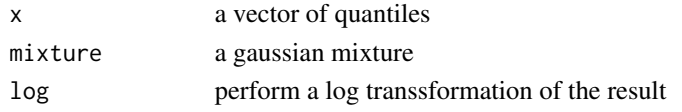

<span id="page-35-0"></span>
```
evaluateVariogramModels
```
*evaluateVariogramModels method to evaluate the basic variogram models*

### Description

evaluateVariogramModels method to evaluate the basic variogram models available in the [gstat](#page-0-0) package A [AFMImageVariogramAnalysis](#page-18-0) method to handle the variogram analysis of an [AFMImage](#page-5-0). The variogram models used can be seen with the show.vgms() function from the [gstat](#page-0-0) package.

#### Usage

evaluateVariogramModels(AFMImageVariogramAnalysis, AFMImage)

## S4 method for signature 'AFMImageVariogramAnalysis' evaluateVariogramModels(AFMImageVariogramAnalysis, AFMImage)

## Arguments

AFMImageVariogramAnalysis

an object AFMImage an [AFMImage](#page-5-0)

### Examples

## Not run: library(AFM)

```
data("AFMImageOfRegularPeaks")
# take an extract of the image to fasten the calculation
AFMImage<-extractAFMImage(AFMImageOfRegularPeaks, 40, 40, 32)
# e.g. AFMImage@fullfilename<-"/users/ubuntu/AFMImageOfRegularPeaks-extract.txt"
AFMImage@fullfilename<-paste(tempdir(), "AFMImageOfRegularPeaks-extract.txt", sep="/")
```
AFMImageAnalyser<-AFMImageAnalyser(AFMImage)

```
# Variogram analysis
sampleFitPercentage<-3.43/100
variogramAnalysis<-AFMImageVariogramAnalysis(sampleFitPercentage)
variogramAnalysis@omnidirectionalVariogram<-
             AFM::calculateOmnidirectionalVariogram(AFMImage=AFMImage,
                                            AFMImageVariogramAnalysis=variogramAnalysis)
variogramAnalysis@directionalVariograms<-
             AFM::calculateDirectionalVariograms(AFMImage=AFMImage,
                                            AFMImageVariogramAnalysis=variogramAnalysis)
# manage model evaluations
```
AFMImageVariogram<-variogramAnalysis@omnidirectionalVariogram

38 existsSegment

```
class(AFMImageVariogram)=c("gstatVariogram","data.frame")
variogramAnalysis<-evaluateVariogramModels(variogramAnalysis, AFMImage)
mergedDT<-getDTModelEvaluation(variogramAnalysis)
mergedDT
sillRangeDT<-getDTModelSillRange(variogramAnalysis)
sillRangeDT
## End(Not run)
```
existsEdge *Does an edge exist ?*

## Description

existsEdge return TRUE if an edge exists for this vertex id

## Usage

existsEdge(AFMImage, vertexId)

## Arguments

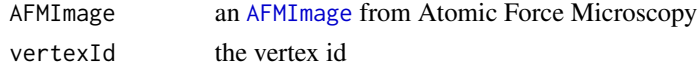

### Author(s)

M.Beauvais

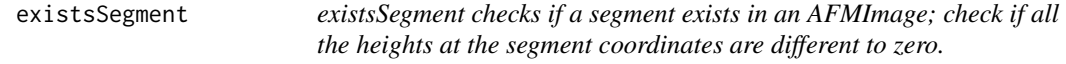

# Description

existsSegment return a boolean

#### Usage

existsSegment(AFMImage, segment)

## Arguments

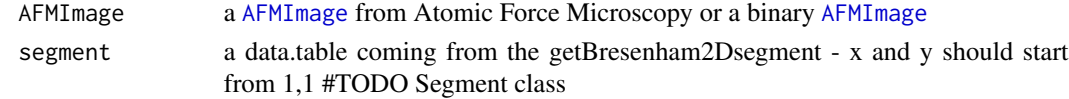

## exportToSTL 39

## Value

TRUE if all the heights of the segment are different from zero

### Author(s)

M.Beauvais

exportToSTL *Export an AFM Image as a STL format file.*

#### Description

Export an [AFMImage](#page-5-0) as a STL format file thanks to the [rgl](#page-0-0) package. The STL file can be used as an input for a 3D printing software tool.

exportToSTL is compatible with slicr (http://slic3r.org) version 1.2.9 (GPL v3 licence). In order to 3D print the AFM Image with slic3r, do as following:

- Use "File> Repair STL file..." menu option to create a file with the obj extension.
- Use "Add" button below the menu to display your AFM Image on the print board
- Right click on your AFM image. Use "Scale> uniformely" option, Set "15

#### Usage

exportToSTL(AFMImage3DModelAnalysis, AFMImage, stlfullfilename)

## Arguments

```
AFMImage3DModelAnalysis
               an AFMImage3DModelAnalysis
AFMImage an AFMImage from Atomic Force Microscopy
stlfullfilename
```
directory and filename to save as a stl file

#### Author(s)

M.Beauvais

## Examples

## Not run: library(AFM) data("AFMImageOfRegularPeaks") AFMImage<-AFMImageOfRegularPeaks # calculate the 3D model : surface and the faces AFMImage3DModelAnalysis<-new ("AFMImage3DModelAnalysis") AFMImage3DModelAnalysis<-calculate3DModel(AFMImage3DModelAnalysis= AFMImage3DModelAnalysis,

```
AFMImage= AFMImage)
# export the 3D model to file
exportDirectory=tempdir()
print(paste("saving model in ", exportDirectory))
exportToSTL(AFMImage3DModelAnalysis=AFMImage3DModelAnalysis,
            AFMImage=AFMImage,
            stlfullfilename=paste(exportDirectory, "myFile.stl", sep="/"))
```

```
## End(Not run)
```
extractAFMImage *Extract a portion of an AFM image.*

#### Description

The extract will be a square of the specified size. If the size is too large for the original [AFMImage](#page-5-0), only the biggest valid size will be kept.

## Usage

extractAFMImage(AFMImage, cornerX, cornerY, size)

## Arguments

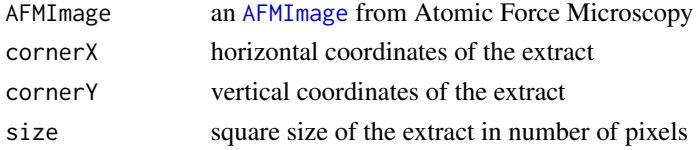

## Details

extractAFMImage returns an extract of the AFMImage

# Value

a new [AFMImage](#page-5-0) sample

## Author(s)

M.Beauvais

# Examples

```
## Not run:
 data(AFMImageOfAluminiumInterface)
 anAFMImageExtract<-extractAFMImage(AFMImageOfAluminiumInterface,15,15,256)
```
## End(Not run)

# Description

filterAFMImage returns a filtered AFMImage

#### Usage

```
filterAFMImage(AFMImage, Min, Max)
```
# Arguments

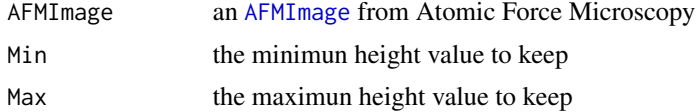

### Value

an [AFMImage](#page-5-0)

### Author(s)

M.Beauvais

fusionCloseNodes *fusion the nodes that are intersecting*

## Description

manage the fusion of nodes which circles instersect keep all the circles, manage a fusion table node id / fusion id

# Usage

fusionCloseNodes(AFMImageNetworksAnalysis)

# Arguments

```
AFMImageNetworksAnalysis
                the AFMImageNetworksAnalysis instance
```
## Value

a list of edges with fusioned nodes

# Author(s)

M.Beauvais

generateAFMImageReport

*Generate an analysis report from an AFMImageAnalyser object*

#### Description

generateAFMImageReport generates a report from an AFMImageAnalyser object

## Usage

generateAFMImageReport(AFMImageAnalyser, reportFullfilename, isCheckReport)

## Arguments

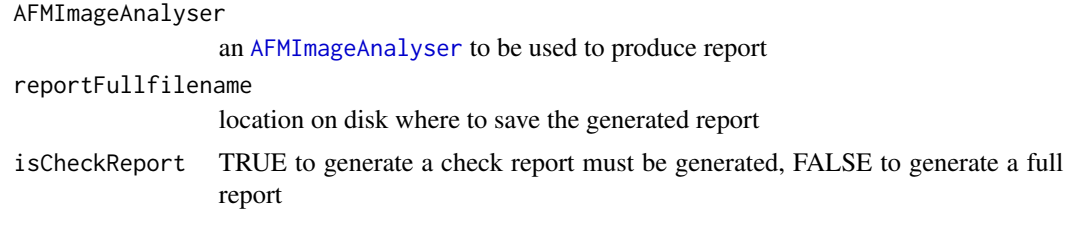

# Author(s)

M.Beauvais

generateCheckReport *Generate a check report for one AFMImage*

## Description

Generate a check report in pdf format in order to analyse the distribution and the isotropy of heights of the [AFMImage](#page-5-0).

## Usage

```
generateCheckReport(AFMImage)
```
#### Arguments

AFMImage an [AFMImage](#page-5-0) imported from Nanoscope Analysis(TM) with [importFromNanoscope](#page-67-0) or created manually [AFMImage](#page-5-0)

#### Author(s)

M.Beauvais

#### Examples

## Not run: library(AFM)

- # Analyse the AFMImageOfRegularPeaks AFMImage sample from this package data("AFMImageOfRegularPeaks") AFMImage<-AFMImageOfRegularPeaks
- # exportDirectory="C:/Users/my\_windows\_login" or exportDirectory="/home/ubuntu" exportDirectory=tempdir() AFMImage@fullfilename<-paste(exportDirectory,"AFMImageOfRegularPeaks.txt",sep="/")
- # Start to check if your sample is normaly distributed and isotropic. generateCheckReport(AFMImage)
- # If the sample is normaly distributed and isotropic, generate a full report generateReport(AFMImage)
- # Analyse your own AFM image from nanoscope analysis (TM) software tool anotherAFMImage<-importFromNanoscope("c:/users/me/myimage.txt")
- # Start to check if your sample is normaly distributed and isotropic. generateCheckReport(anotherAFMImage)
- # If your sample is normaly distributed and isotropic, generate a full report generateReport(anotherAFMImage)
- ## End(Not run)

generatePolygonEnvelope

*generatePolygonEnvelope*

#### Description

generate a convex polygon from circles

#### Usage

generatePolygonEnvelope(AFMImageNetworksAnalysis, centers, radius)

#### Arguments

```
AFMImageNetworksAnalysis
```
a [AFMImageNetworksAnalysis](#page-13-0)

```
centers a matrix ?
```

```
radius a vector of radius
```
### Value

a polygon

#### Author(s)

M.Beauvais

generateReport *Generate an analysis report for one AFMImage*

## **Description**

A function to analyse an [AFMImage](#page-5-0) and save on disk the analysis. The analysis are saved in outputs directory located in the image directory. All the rdata and image files in the reportDirectory directory are loaded to generate one report for one [AFMImage](#page-5-0).

#### Usage

```
generateReport(AFMImage)
```
### Arguments

AFMImage an [AFMImage](#page-5-0) to be analysed

#### Author(s)

M.Beauvais

## Examples

## Not run: library(AFM)

- # Analyse the AFMImageOfRegularPeaks AFMImage sample from this package data("AFMImageOfRegularPeaks") AFMImage<-AFMImageOfRegularPeaks
- # exportDirectory="C:/Users/my\_windows\_login" or exportDirectory="/home/ubuntu" exportDirectory=tempdir() AFMImage@fullfilename<-paste(exportDirectory,"AFMImageOfRegularPeaks.txt",sep="/")
- # Start to check if your sample is normaly distributed and isotropic. generateCheckReport(AFMImage)
- # If the sample is normaly distributed and isotropic, generate a full report generateReport(AFMImage)
- # Analyse your own AFM image from nanoscope analysis (TM) software tool anotherAFMImage<-importFromNanoscope("c:/users/my\_windows\_login/myimage.txt")

## generateReportFromNanoscopeImageDirectory 45

- # Start to check if your sample is normaly distributed and isotropic. generateCheckReport(anotherAFMImage)
- # If your sample is normaly distributed and isotropic, generate a full report generateReport(anotherAFMImage)
- ## End(Not run)

generateReportFromNanoscopeImageDirectory *Generate a pdf report for all AFM images in a directory*

## Description

A function to generate a pdf report for each [AFMImage](#page-5-0) in a directory. Images should be in export Nanoscope format as the [importFromNanoscope](#page-67-0) function will be used.

#### Usage

generateReportFromNanoscopeImageDirectory(imageDirectory, imageNumber)

#### Arguments

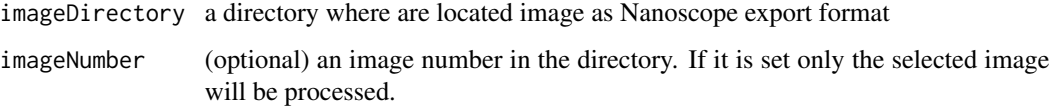

### Author(s)

M.Beauvais

#### Examples

```
## Not run:
library(AFM)
# A report will be generated for all the images in imageDirectory directory
# imageDirectory="c:/images"
imageDirectory=tempdir()
exit<-generateReportFromNanoscopeImageDirectory(imageDirectory)
```
# A report will be generated for the fifth image in the imageDirectory directory exit<-generateReportFromNanoscopeImageDirectory(imageDirectory,5)

## End(Not run)

```
get3DImageFullfilename
```
*get 3D image full filename*

## Description

get 3D image full filename

### Usage

get3DImageFullfilename(exportDirectory, imageName)

## Arguments

exportDirectory

a diretcory to export image imageName the image name

## Author(s)

M.Beauvais

getAllPointsToRemove *getAllPointsToRemove*

# Description

get the points inside envelope

# Usage

getAllPointsToRemove(AFMImageNetworksAnalysis, envelope)

# Arguments

```
AFMImageNetworksAnalysis
```
a [AFMImageNetworksAnalysis](#page-13-0)

envelope an envelope of points ?

# Value

a data.table of points

## Author(s)

### Description

calculate the angle between two vectors

## Usage

getAngle(x, y)

# Arguments

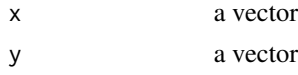

## Value

the angle between the vectors

## Author(s)

M.Beauvais

```
getAutoIntersectionForOmnidirectionalVariogram
                      Calculate slopes and intersections in variogram
                      getAutoIntersectionForOmnidirectionalVariogram returns
                      the slope in the omnidirectional variograms
```
## Description

Calculate slopes and intersections in variogram getAutoIntersectionForOmnidirectionalVariogram returns the slope in the omnidirectional variograms

# Usage

getAutoIntersectionForOmnidirectionalVariogram(AFMImageAnalyser)

# Arguments

AFMImageAnalyser

an [AFMImageAnalyser](#page-8-1)

# Value

an [omniVariogramSlopeAnalysis](#page-73-0)

# Author(s)

M.Beauvais

<span id="page-47-0"></span>getAutoIntersectionForRoughnessAgainstLengthscale *get the intersection between tangente and plateau*

## Description

[getAutoIntersectionForRoughnessAgainstLengthscale](#page-47-0) get the intersection between tangente and plateau

## Usage

```
getAutoIntersectionForRoughnessAgainstLengthscale(
 AFMImageAnalyser,
  second_slope = FALSE
)
```
#### Arguments

AFMImageAnalyser

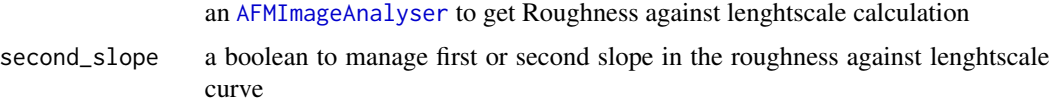

#### Value

a [AFMImagePSDSlopesAnalysis](#page-18-1)

### Author(s)

M.Beauvais

getAutomaticWidthForVariogramCalculation *calculate a width to be used for experimental variogram calculation*

## Description

calculate a width to be used for experimental variogram calculation in order to generate a line instead of a cloud of points. If the chosen width is too small, the experimental variogram will be a cloud of points instead of a line.

## Usage

getAutomaticWidthForVariogramCalculation(AFMImage)

#### Arguments

```
AFMImage an AFMImage from Atomic Force Microscopy
```
# Details

getAutomaticWidthForVariogramCalculation returns the width to be used for variogram calculation

## Value

the smallest width to be used for variogram calculation

### Author(s)

M.Beauvais

# Examples

## Not run: library(AFM)

data(AFMImageOfAluminiumInterface) print(getAutomaticWidthForVariogramCalculation(AFMImageOfAluminiumInterface))

## End(Not run)

getBresenham2DSegment *get a segment of points thanks to Bresenham line algorithm*

### Description

getBresenham2DSegment return the Bresenham segment in 2D from extremities coordinates

#### Usage

```
getBresenham2DSegment(x1, y1, x2, y2)
```
## Arguments

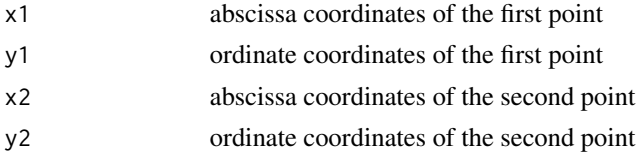

## Value

a data.table of points - data.table $(x, y)$ 

## Author(s)

M.Beauvais

getCircleSpatialPoints

*get the spatial points on the circle including the center of the circle*

## Description

get the spatial points on the circle including the center of the circle

## Usage

getCircleSpatialPoints(binaryAFMImage, center, circleRadius)

## Arguments

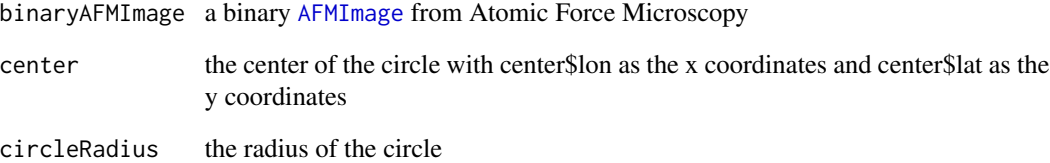

# Value

a [SpatialPoints](#page-0-0) object of all the points of the circle including the center of the circle

# Author(s)

getCoordinatesFromVertexId

*Get x,y coordinates from vertex id*

### Description

getCoordinatesFromVertexId return a list x,y coordinates

#### Usage

getCoordinatesFromVertexId(vId)

## Arguments

vId the vertex id

## Author(s)

M.Beauvais

getDTModelEvaluation *getDTModelEvaluation method*

## Description

getDTModelEvaluation method

## Usage

getDTModelEvaluation(AFMImageVariogramAnalysis)

## S4 method for signature 'AFMImageVariogramAnalysis' getDTModelEvaluation(AFMImageVariogramAnalysis)

# Arguments

AFMImageVariogramAnalysis

an AFMImageVariogramAnalysis object

getDTModelSillRange *getDTModelSillRange method*

#### Description

getDTModelSillRange method

#### Usage

```
getDTModelSillRange(AFMImageVariogramAnalysis)
```
## S4 method for signature 'AFMImageVariogramAnalysis' getDTModelSillRange(AFMImageVariogramAnalysis)

### Arguments

```
AFMImageVariogramAnalysis
                an AFMImageVariogramAnalysis object
```
getFractalDimensions *Calculate 2D fractal dimensions and scales of an AFM Image*

#### Description

getFractalDimensions calculates fractal dimensions and scales of an [AFMImage](#page-5-0) with the fd.estim.method from the [fractaldim](#page-0-0) package.

## Usage

```
getFractalDimensions(AFMImage, AFMImageFractalDimensionsAnalysis)
```
# Arguments

```
AFMImage an AFMImage from Atomic Force Microscopy
AFMImageFractalDimensionsAnalysis
                an AFMImageFractalDimensionsAnalysis to store the results of the fractal
                analysis
```
## Value

a list of [AFMImageFractalDimensionMethod](#page-9-0) objects with the calculated fractal dimensions and scales

#### Author(s)

## getHolesStatistics 53

## References

Gneiting2012, Tilmann Gneiting, Hana Sevcikova and Donald B. Percival 'Estimators of Fractal Dimension: Assessing the Roughness of Time Series and Spatial Data - Statistics in statistical Science, 2012, Vol. 27, No. 2, 247-277'

## See Also

[fractaldim](#page-0-0)

## Examples

```
## Not run:
library(AFM)
data(AFMImageOfAluminiumInterface)
print(getFractalDimensions(AFMImageOfAluminiumInterface))
```
## End(Not run)

getHolesStatistics *calculate statistics about holes in a binary image*

#### Description

getHolesStatistics returns a binary AFMImage

# Usage

getHolesStatistics(AFMImage)

### Arguments

AFMImage an [AFMImage](#page-5-0) from Atomic Force Microscopy

#### Value

an [AFMImage](#page-5-0)

### Author(s)

## Examples

```
## Not run:
library(AFM)
```

```
data(AFMImageOfAluminiumInterface)
newAFMImage<-copy(AFMImageOfAluminiumInterface)
displayIn3D(newAFMImage,noLight=TRUE)
newAFMImage<-multiplyHeightsAFMImage(newAFMImage, multiplier=2)
displayIn3D(newAFMImage,noLight=TRUE)
newAFMImage<-filterAFMImage(newAFMImage, Min=140, Max=300)
displayIn3D(newAFMImage,noLight=TRUE)
newAFMImage<-makeBinaryAFMImage(newAFMImage)
displayIn3D(newAFMImage,noLight=TRUE)
```

```
holesStats<-getHolesStatistics(newAFMImage)
print(holesStats)
```

```
## End(Not run)
```
<span id="page-53-0"></span>getIntersectionForRoughnessAgainstLengthscale *get the intersection between tangente and plateau*

## Description

[getIntersectionForRoughnessAgainstLengthscale](#page-53-0) get the intersection between tangente and plateau

#### Usage

```
getIntersectionForRoughnessAgainstLengthscale(
 AFMImageAnalyser,
 minValue,
 maxValue,
  second_slope = FALSE
)
```
## Arguments

AFMImageAnalyser

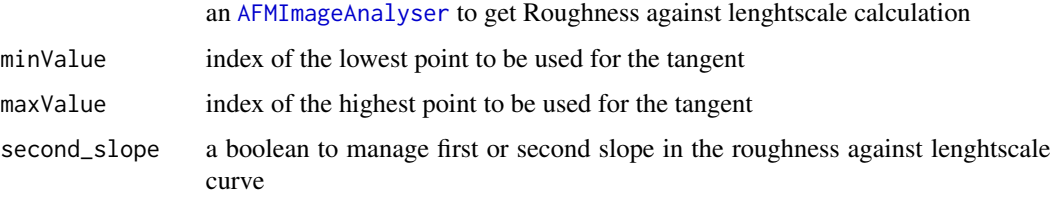

## getIntersectionPointWithBorder 55

# Value

a [AFMImagePSDSlopesAnalysis](#page-18-1)

## Author(s)

M.Beauvais

```
getIntersectionPointWithBorder
```
*getIntersectionPointWithBorder to be described*

# Description

getIntersectionPointWithBorder return a data.table

## Usage

```
getIntersectionPointWithBorder(AFMImage, center, r, deg)
```
# Arguments

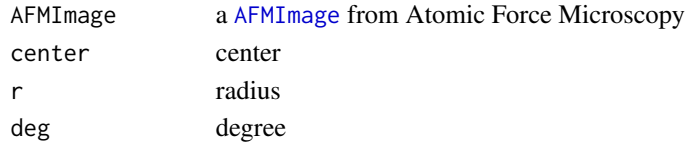

# Author(s)

M.Beauvais

getListOfDiameters *getListOfDiameters*

### Description

getListOfDiameters return

## Usage

getListOfDiameters(g)

#### Arguments

g list of igraph networks

## Author(s)

getLogLogOmnidirectionalSlopeGraph

*Get the graph of the Log Log omnidiretction variogram* getLogLogOmnidirectionalSlopeGraph *returns Get the graph of the Log Log omnidirectional variogram*

#### Description

Get the graph of the Log Log omnidiretction variogram getLogLogOmnidirectionalSlopeGraph returns Get the graph of the Log Log omnidirectional variogram

#### Usage

```
getLogLogOmnidirectionalSlopeGraph(AFMImageAnalyser, withFratcalSlope = FALSE)
```
#### Arguments

AFMImageAnalyser

an [AFMImageAnalyser](#page-8-1)

withFratcalSlope

a boolean to indicate if the graph should contain a line representating the slope for the calculation of the fractal index and topothesy

### Value

a ggplot2 graph

## Author(s)

M.Beauvais

## Examples

```
## Not run:
library(AFM)
library(ggplot2)
```
data(AFMImageOfRegularPeaks)

```
AFMImageAnalyser = new("AFMImageAnalyser",
```

```
fullfilename="/home/ubuntu/AFMImageOfRegularPeaks-Analyser.txt")
variogramAnalysis<-AFMImageVariogramAnalysis(sampleFitPercentage=3.43/100)
AFMImageAnalyser@variogramAnalysis<-variogramAnalysis
AFMImageAnalyser@variogramAnalysis@omnidirectionalVariogram<-
     calculateOmnidirectionalVariogram(AFMImage= AFMImageOfRegularPeaks,
                                       AFMImageVariogramAnalysis= variogramAnalysis)
p<-getLogLogOmnidirectionalSlopeGraph(AFMImageAnalyser, withFratcalSlope=TRUE)
p
```
## End(Not run)

getMaxCircleMatrix *getMaxCircleMatrix*

## Description

for each pixel of the image, if the pixel is not empty try to place one circle start with biggets circle as soon as a circle is found the circle, the pixel is associated with with the circle raidus

#### Usage

```
getMaxCircleMatrix(..., newCircleAFMImage, CIRCLE_RADIUS_INIT)
```
#### Arguments

... cl: a cluster object from the parallel package newCircleAFMImage a [AFMImage](#page-5-0) CIRCLE\_RADIUS\_INIT CIRCLE\_RADIUS\_INIT

# Value

res a matrix

#### Author(s)

M.Beauvais

getNetworkGridLayout *#' @export getCoordinatesFromVertexId2<-function(AFMImage, vId) vertexId<-as.numeric(vId) y<-floor(vertexId/HASHSIZE) x<-vertexId-y\*HASHSIZE return(data.table(vId=vId, coords.x1=x,coords.x2=y)) Get getNetworkGridLayout*

# Description

getNetworkGridLayout return a list x,y coordinates

#### Usage

getNetworkGridLayout(AFMImage, vId)

## Arguments

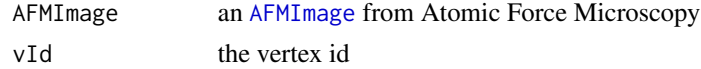

#### Author(s)

M.Beauvais

getNetworkParameters *Get Network parameters*

#### **Description**

Get basic network parameters : Total root mean square Roughness or Total Rrms or totalRM-SRoughness\_TotalRrms

Mean roughness or Ra or MeanRoughness\_Ra

### Usage

getNetworkParameters(AFMImageNetworksAnalysis, AFMImage)

## S4 method for signature 'AFMImageNetworksAnalysis' getNetworkParameters(AFMImageNetworksAnalysis, AFMImage)

### Arguments

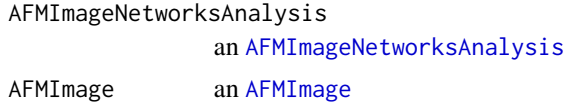

#### Details

getNetworkParameters returns a data.table of network parameters

#### Value

a data.table of network parameters:

- totalNumberOfNodes the total number of nodes with degree different of 2
- totalNumberOfNodesWithDegreeTwoOrMore the total number of nodes with degree 2 or more
- totalNumberOfNodesWithDegreeOne the total number of nodes with degree one
- numberOfNodesPerArea the total number of nodes with degree diffrent of 2 per area
- numberOfNodesPerSurfaceArea the total number of nodes with degree diffrent of 2 per surface area
- MeanPhysicalDistanceBetweenNodes the mean physical distance between nodes of degree different of two

#### Author(s)

## getNyquistSpatialFrequency 59

#### Examples

```
## Not run:
library(AFM)
library(parallel)
data(AFMImageCollagenNetwork)
AFMImage<-AFMImageCollagenNetwork
AFMIA = new("AFMImageNetworksAnalysis")
AFMIA@heightNetworksslider=10
AFMIA@filterNetworkssliderMin=150
AFMIA@filterNetworkssliderMax=300
AFMIA@smallBranchesTreatment=TRUE
clExist<-TRUE
cl <- makeCluster(2,outfile="")
AFMIA<-transformAFMImageForNetworkAnalysis(AFMImageNetworksAnalysis=AFMIA,AFMImage= AFMImage)
AFMIA<-identifyNodesAndEdges(cl=cl,AFMImageNetworksAnalysis= AFMIA,maxHeight= 300)
AFMIA<-identifyEdgesFromCircles(cl=cl,AFMImageNetworksAnalysis= AFMIA, MAX_DISTANCE = 75)
AFMIA<-identifyIsolatedNodes(AFMIA)
AFMIA<-createGraph(AFMIA)
AFMIA<-calculateShortestPaths(cl=cl, AFMImageNetworksAnalysis=AFMIA)
AFMIA<-calculateNetworkParameters(AFMImageNetworksAnalysis=AFMIA, AFMImage=AFMImage)
AFMIA<-calculateHolesCharacteristics(AFMImageNetworksAnalysis=AFMIA)
stopCluster(cl)
```
## End(Not run)

getNyquistSpatialFrequency

*Get the Nyquist spatial frequency*

#### **Description**

Get the Nyquist spatial frequency of an [AFMImage](#page-5-0) calculated as following: 0.5 multiplied by the minimum between the horizontal scansize divided by the number of samples per line and the vertical scansize divided by the number of lines

#### Usage

getNyquistSpatialFrequency(AFMImage)

## S4 method for signature 'AFMImage' getNyquistSpatialFrequency(AFMImage)

### Arguments

AFMImage an [AFMImage](#page-5-0) from Atomic Force Microscopy

#### Details

getNyquistSpatialFrequency returns the Nyquist spatial frequency as a numeric

## Value

the Nyquist spatial frequency of the [AFMImage](#page-5-0)

## Author(s)

M.Beauvais

## Examples

## Not run: library(AFM)

```
data(AFMImageOfNormallyDistributedHeights)
NyquistSpatialFrequency<-getNyquistSpatialFrequency(AFMImageOfNormallyDistributedHeights)
print(NyquistSpatialFrequency)
```
## End(Not run)

getPaddedAFMImage *Get a zero padded AFMImage*

## Description

Get a zero padded [AFMImage](#page-5-0) useful in Power Spectral Density analysis. The original [AFMImage](#page-5-0) is padded with zero in order to get a larger square AFMImage which size is a power of 2.

## Usage

```
getPaddedAFMImage(AFMImage)
```
#### Arguments

AFMImage an [AFMImage](#page-5-0) from Atomic Force Microscopy

# Value

a zero-padded [AFMImage](#page-5-0) with a fullfilename equals to the original fullfilename pasted with paddedto-"ScanSize".txt

#### Author(s)

## getRoughnessParameters 61

#### Examples

## Not run: library(AFM)

```
data(AFMImageOfNormallyDistributedHeights)
paddedAFMImage<-getPaddedAFMImage(AFMImageOfNormallyDistributedHeights)
displayIn3D(AFMImage= paddedAFMImage, width= 1024,noLight=TRUE)
```
## End(Not run)

getRoughnessParameters

*Get Roughness parameters*

### Description

Get basic roughness parameters as amplitude parameters: Total root mean square Roughness or Total Rrms or totalRMSRoughness\_TotalRrms Mean roughness or Ra or MeanRoughness\_Ra

#### Usage

getRoughnessParameters(AFMImage)

## S4 method for signature 'AFMImage' getRoughnessParameters(AFMImage)

#### **Arguments**

AFMImage an [AFMImage](#page-5-0) from Atomic Force Microscopy

#### Details

getRoughnessParameters returns a data.table of roughness parameters

## Value

a data.table of roughness parameters:

- totalRMSRoughness\_TotalRrms the total RMS Roughness as the square root of the variance of heights
- MeanRoughness\_Ra the average roughness as the mean of absolute value of heights

### Author(s)

# Examples

```
## Not run:
library(AFM)
data(AFMImageOfAluminiumInterface)
roughnessParameters<-getRoughnessParameters(AFMImageOfAluminiumInterface)
print(roughnessParameters)
## End(Not run)
```
getSpplotFromAFMImage *Get an AFMImage as a Lattice (trellis) plot*

## Description

get a Lattice (trellis) plot of an [AFMImage](#page-5-0) using the [spplot](#page-0-0) method of the sp package. This function is used to evaluate visually the quality of the predicted surface when a variogram model is used.

## Usage

getSpplotFromAFMImage(AFMImage, expectedWidth, expectHeight, withoutLegend)

## Arguments

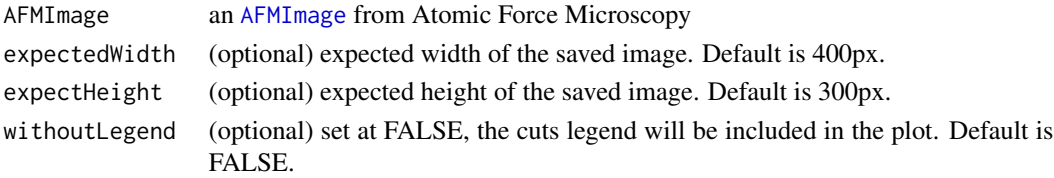

#### Details

getSpplotFromAFMImage get a Lattice (trellis) plot of an [AFMImage](#page-5-0) on disk

#### Author(s)

M.Beauvais

#### Examples

## Not run: library(AFM)

```
data(AFMImageOfAluminiumInterface)
p<-getSpplotFromAFMImage(AFMImageOfAluminiumInterface, 800,800, TRUE)
print(p)
```
## End(Not run)

getSurroundingVertexesList

*Get surrounding vertices from x,y coordinates*

## Description

getSurroundingVertexesList return the vertexId

## Usage

```
getSurroundingVertexesList(AFMImage, x, y)
```
# Arguments

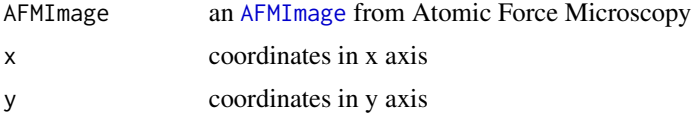

### Author(s)

M.Beauvais

getTopologyAFMImage *Calculate topology image (TBC)*

## Description

getTopologyAFMImage return the global topological distance

# Usage

```
getTopologyAFMImage(BinaryAFMImage, AFMImageNetworksAnalysis)
```
# Arguments

BinaryAFMImage an [AFMImage](#page-5-0) from Atomic Force Microscopy in a binary format 0 or 1 values for heigths

AFMImageNetworksAnalysis

an [AFMImageNetworksAnalysis](#page-13-0) from Atomic Force Microscopy

## Author(s)

# Description

getTriangle return a data.table points of a triangle

## Usage

```
getTriangle(AFMImage, center, r, deg1, deg2)
```
# Arguments

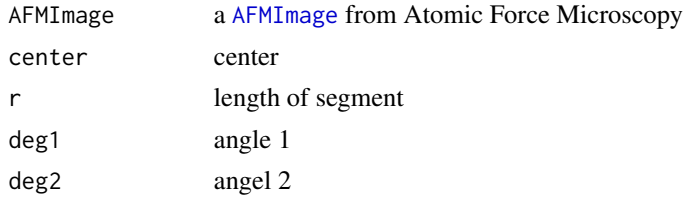

# Author(s)

M.Beauvais

getVertexId *Get vertex id from x,y coordinates*

# Description

getVertexId return the vertexId

## Usage

```
getVertexId(AFMImage, x, y)
```
## Arguments

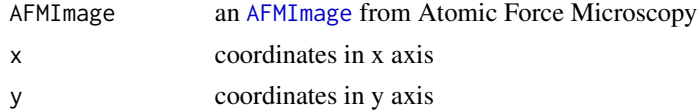

## Author(s)

gridIgraphPlot *gridIgraphPlot*

## Description

gridIgraphPlot return TRUE if vertex is adjacent to a better vertex

## Usage

```
gridIgraphPlot(AFMImage, g)
```
# Arguments

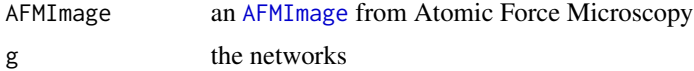

# Author(s)

M.Beauvais

```
identifyEdgesFromCircles
```
*display the network of nodes and edges*

## Description

display the network of nodes and edges

# Usage

```
identifyEdgesFromCircles(..., AFMImageNetworksAnalysis, MAX_DISTANCE = 40)
```
# Arguments

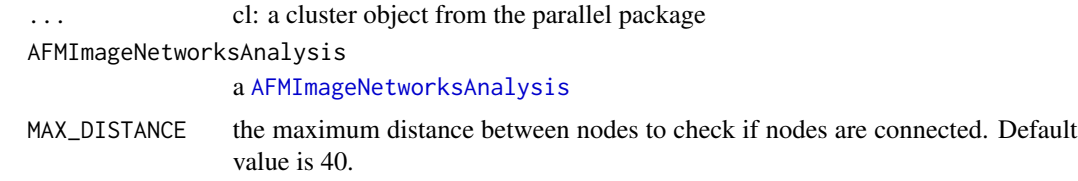

## Author(s)

identifyIsolatedNodes *identify isolated nodes comparing the list of edges and the list of nodes*

## Description

identify isolated nodes comparing the list of edges and the list of nodes

## Usage

identifyIsolatedNodes(AFMImageNetworksAnalysis)

#### Arguments

```
AFMImageNetworksAnalysis
                the AFMImageNetworksAnalysis instance
```
#### Value

the updated instance of AFMImageNetworksAnalysis

## Author(s)

M.Beauvais

identifyMaxCircleRadius

*identifyMaxCircleRadius*

## Description

identifyMaxCircleRadius

#### Usage

```
identifyMaxCircleRadius(
  i,
 allXY,
 newCircleAFMImage,
 binaryAFMImageMatrix,
 maxCircleRadiusMatrix,
 circleRadius,
  circlenm
)
```
## identifyNodesAndEdges 67

# Arguments

```
i an integer
allXY combinations of ?
newCircleAFMImage
              a AFMImage
binaryAFMImageMatrix
              a AFMImage
maxCircleRadiusMatrix
              a matrix
circleRadius a vector of radius ?
circlenm a ?
```
### Value

a data table with x,y,radius columns

## Author(s)

M.Beauvais

identifyNodesAndEdges *identifyNodesAndEdges*

## Description

find nodes and edges

# Usage

```
identifyNodesAndEdges(..., AFMImageNetworksAnalysis, maxHeight)
```
## Arguments

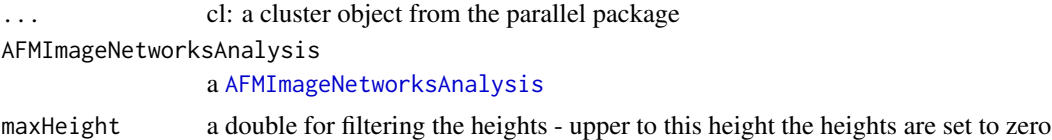

# Value

AFMImageNetworksAnalysis a [AFMImageNetworksAnalysis](#page-13-0)

### Author(s)

identifyNodesWithCircles

*identify largest circles in binary image*

#### Description

identifyNodesWithCircles return TRUE if vertex is adjacent to a better vertex

#### Usage

identifyNodesWithCircles(..., AFMImageNetworksAnalysis)

#### Arguments

... cl: a cluster object from the parallel package AFMImageNetworksAnalysis a [AFMImageNetworksAnalysis](#page-13-0)

### Value

AFMImageNetworksAnalysis the [AFMImageNetworksAnalysis](#page-13-0) instance

### Author(s)

M.Beauvais

<span id="page-67-0"></span>importFromNanoscope *Import data from nanoscope analysis(tm) tool*

### Description

The imported file should contain a header and list of heights The header should contain the following fields:

- Lines: number of scanned lines (e.g. 512)
- Sampsline: number of scan per line (e.g. 512)
- ScanSize: the sample size (e.g. 1000nm) the extension nm is mandatory and will be removed

#### Usage

importFromNanoscope(fullfilename)

#### Arguments

fullfilename a concatenated string of the directory and filename exported with Nanoscope analysis(TM) software

# Details

importFromNanoscope returns an [AFMImage](#page-5-0)

# Author(s)

M.Beauvais

## Examples

## Not run: library(AFM)

```
fullfilename<-"/user/ubuntu/NanoscopeFlattenExportedFile.txt"
myAFMimage<-importFromNanoscope(fullfilename)
displayIn3D(myAFMimage, width=1024, noLight=TRUE))
```
## End(Not run)

initialize,AFMImageAnalyser-method

*Constructor method of AFMImageAnalyser Class.*

## Description

Constructor method of AFMImageAnalyser Class.

#### Usage

```
## S4 method for signature 'AFMImageAnalyser'
initialize(
  .Object,
 AFMImage,
 variogramAnalysis,
 psdAnalysis,
  fdAnalysis,
  gaussianMixAnalysis,
  networksAnalysis,
  threeDimensionAnalysis,
 mean,
  variance,
 TotalRrms,
 Ra,
  fullfilename
)
```
# Arguments

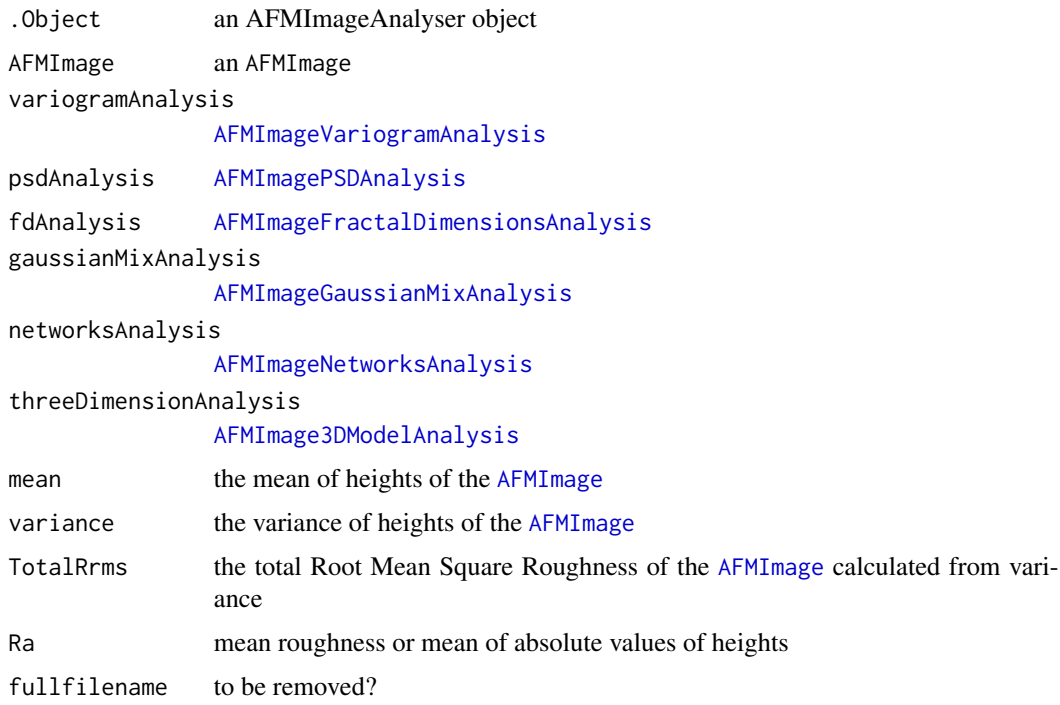

invertBinaryAFMImage *invert a binary AFMImage*

# Description

invertBinaryAFMImage returns a binary AFMImage

## Usage

```
invertBinaryAFMImage(AFMImage)
```
# Arguments

AFMImage an [AFMImage](#page-5-0) from Atomic Force Microscopy

## Value

an [AFMImage](#page-5-0)

# Author(s)

## isAdjacentToBetterVertex 71

## Examples

```
## Not run:
library(AFM)
data(AFMImageOfAluminiumInterface)
newAFMImage<-copy(AFMImageOfAluminiumInterface)
displayIn3D(newAFMImage,noLight=TRUE)
newAFMImage<-multiplyHeightsAFMImage(newAFMImage, multiplier=2)
displayIn3D(newAFMImage,noLight=TRUE)
newAFMImage<-filterAFMImage(newAFMImage, Min=140, Max=300)
displayIn3D(newAFMImage,noLight=TRUE)
newAFMImage<-makeBinaryAFMImage(newAFMImage)
displayIn3D(newAFMImage,noLight=TRUE)
newAFMImage<-invertBinaryAFMImage(newAFMImage)
displayIn3D(newAFMImage,noLight=TRUE)
```
## End(Not run)

isAdjacentToBetterVertex

*isAdjacentToBetterVertex*

## Description

isAdjacentToBetterVertex return TRUE if vertex is adjacent to a better vertex

## Usage

isAdjacentToBetterVertex(AFMImage, x, y)

### Arguments

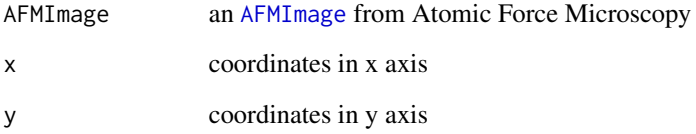

# Author(s)

isAngleBetweenEdgesAlwaysSuperiorToMinAngle

*check if all the angles between one edge and a list of edges is superior to a specified value.*

# Description

check if all the angles between one edge and a list of edges is superior to a specified value.

## Usage

```
isAngleBetweenEdgesAlwaysSuperiorToMinAngle(
  binaryAFMImage,
  edge1,
  edges2,
 minAngle
\mathcal{L}
```
#### Arguments

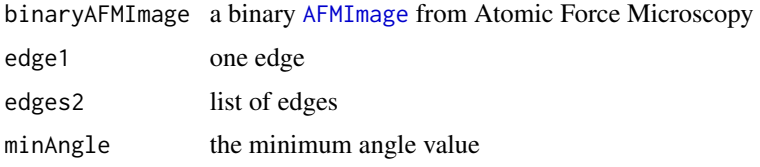

## Value

TRUE if all the angle are superior to the specified value

### Author(s)

M.Beauvais

isBinary *has the AFM Image heights of 0 or 1*

## Description

isBinary returns TRUE is the heights of the AFMImage is 0 or 1

## Usage

isBinary(AFMImage)
## <span id="page-72-0"></span>loglike.normalmix 73

## Arguments

AFMImage an [AFMImage](#page-5-0) from Atomic Force Microscopy

## Value

a boolean

## Author(s)

M.Beauvais

loglike.normalmix *loglike sum of density of a mixture of normals*

## Description

loglike sum of density of a mixture of normals

## Usage

loglike.normalmix(x, mixture)

## Arguments

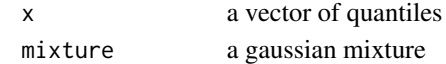

makeBinaryAFMImage *make a binary AFMImage setting all the heights different to 0 to 1.*

## Description

makeBinaryAFMImage returns a binary AFMImage

#### Usage

makeBinaryAFMImage(AFMImage)

#### Arguments

AFMImage an [AFMImage](#page-5-0) from Atomic Force Microscopy

#### Value

an [AFMImage](#page-5-0)

#### Author(s)

<span id="page-73-0"></span>multiplyHeightsAFMImage

*multiply the heights of an AFMImage*

## Description

multiplyHeightsAFMImage returns a simplified AFMImage

## Usage

```
multiplyHeightsAFMImage(AFMImage, multiplier)
```
## Arguments

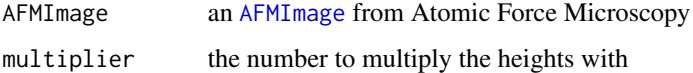

## Value

an [AFMImage](#page-5-0)

## Author(s)

M.Beauvais

## Examples

```
## Not run:
data(AFMImageOfAluminiumInterface)
newAFMImage<-multiplyHeightsAFMImage(AFMImageOfAluminiumInterface,10)
displayIn3D(newAFMImage,noLight=TRUE)
```
## End(Not run)

omniVariogramSlopeAnalysis-class *AFM Image log-log experimental variogram slope analysis*

## Description

omniVariogramSlopeAnalysis stores the analysis of the second slope in roughness against lenghtscale

## <span id="page-74-1"></span>performAllPSDCalculation 75

## Usage

```
omniVariogramSlopeAnalysis()
```
## S4 method for signature 'omniVariogramSlopeAnalysis' initialize(.Object)

```
omniVariogramSlopeAnalysis()
```
#### Arguments

.Object an omniVariogramSlopeAnalysis object

## Slots

intersection\_sill to be removed ?

sill to be removed ?

slope to be removed ?

yintersept to be removed ?

## Author(s)

M.Beauvais

```
performAllPSDCalculation
```
*Perform all the calculation for PSD exploitation*

## Description

[performAllPSDCalculation](#page-74-0) perform all the calculation for PSD exploitation

## Usage

```
performAllPSDCalculation(AFMImagePSDAnalysis, AFMImage)
```
## Arguments

```
AFMImagePSDAnalysis
                an AFMImagePSDAnalysis to manage and store the results of PSD analysis
AFMImage an AFMImage from Atomic Force Microscopy
```
#### Author(s)

## Examples

```
## Not run:
library(AFM)
data(AFMImageOfNormallyDistributedHeights)
newAFMImage<-AFMImageOfNormallyDistributedHeights
newAFMImage@fullfilename<-"C:/Users/one/AFMImageOfNormallyDistributedHeights.txt"
psdAnalysis<-AFMImagePSDAnalysis()
# Create a closure to update progress
psdAnalysis@updateProgress<- function(value = NULL, detail = NULL, message = NULL) {
  if (exists("progressPSD")){
    if (!is.null(message)) {
      progressPSD$set(message = message, value = 0)
    }else{
      progressPSD$set(value = value, detail = detail)
    }
  }
}
psdAnalysis@psd1d_breaks<-2^3
psdAnalysis@psd2d_truncHighLengthScale<-TRUE
psdAnalysis<-performAllPSDCalculation(AFMImagePSDAnalysis= psdAnalysis, AFMImage= newAFMImage)
print("done psdAnalysis")
```
## End(Not run)

```
performGaussianMixCalculation
                         Perform the calculation for the Gaussian mixes
```
#### **Description**

[performGaussianMixCalculation](#page-75-0) perform all the calculation for PSD exploitation

#### Usage

```
performGaussianMixCalculation(AFMImageGaussianMixAnalysis, AFMImage)
```
## Arguments

```
AFMImageGaussianMixAnalysis
                an AFMImageGaussianMixAnalysis to manage and store the results of PSD
                analysis
AFMImage an AFMImage from Atomic Force Microscopy
```
## Author(s)

<span id="page-75-1"></span>

#### <span id="page-76-0"></span>pnormmix 277 and 28 points of the contract of the contract of the contract of the contract of the contract of the contract of the contract of the contract of the contract of the contract of the contract of the contract of

#### Examples

```
## Not run:
library(AFM)
data(AFMImageCollagenNetwork)
AFMImage<-AFMImageCollagenNetwork
AFMImage@fullfilename<-"/Users/one/AFMImageCollagenNetwork.txt"
gMixAnalysis<-AFMImageGaussianMixAnalysis()
# from two components
gMixAnalysis@minGaussianMix<-2
# to four components
gMixAnalysis@maxGaussianMix<-4
# convergence criteria
gMixAnalysis@epsilonGaussianMix<-1e-4
# Create a closure to update progress
gMixAnalysis@updateProgress<- function(value = NULL, detail = NULL, message = NULL) {
  if (exists("progressGaussianMix")){
    if (!is.null(message)) {
      progressGaussianMix$set(message = message, value = 0)
    }else{
      progressGaussianMix$set(value = value, detail = detail)
    }
  }
}
gMixAnalysis<-performGaussianMixCalculation(AFMImageGaussianMixAnalysis= gMixAnalysis, AFMImage)
print("done performGaussianMixCalculation")
```
## End(Not run)

pnormmix *pnormmix distribution of a mixture of normals*

#### Description

pnormmix distribution of a mixture of normals

#### Usage

pnormmix(q, mixture)

#### Arguments

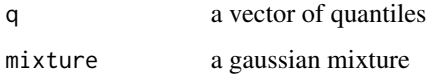

<span id="page-77-0"></span>printVariogramModelEvaluations

*printVariogramModelEvaluations*

## Description

printVariogramModelEvaluations generates a graphic element containing the evaluation of all variogram models

#### Usage

```
printVariogramModelEvaluations(
  AFMImageAnalyser,
  sampleDT,
  numberOfModelsPerPage
)
```
#### Arguments

AFMImageAnalyser

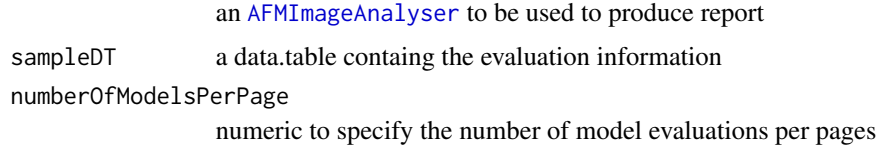

### Author(s)

M.Beauvais

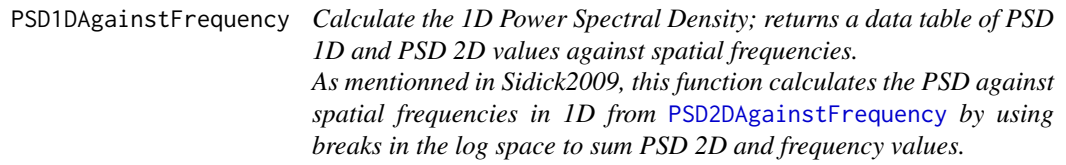

## Description

Calculate the 1D Power Spectral Density; returns a data table of PSD 1D and PSD 2D values against spatial frequencies.

As mentionned in Sidick2009, this function calculates the PSD against spatial frequencies in 1D from [PSD2DAgainstFrequency](#page-79-0) by using breaks in the log space to sum PSD 2D and frequency values.

#### Usage

PSD1DAgainstFrequency(AFMImage, AFMImagePSDAnalysis)

```
## S4 method for signature 'AFMImage'
PSD1DAgainstFrequency(AFMImage, AFMImagePSDAnalysis)
```
#### Arguments

AFMImage an AFMImage to be analysed AFMImagePSDAnalysis n AFMImagePSDAnalysis to store the setup and results of PSD analysis

## Value

PSD1DAgainstFrequency returns a data table of frequencies and PSD values

- freq: the considered frequency
- PSD: the considered PSD value
- type: PSD-1D
- fullfilename: directory and filename on the disk

#### Examples

```
## Not run:
library(AFM)
library(ggplot2)
library(plyr)
library(scales)
data("AFMImageOfNormallyDistributedHeights")
 newAFMImage<-AFMImageOfNormallyDistributedHeights
newAFMImage@fullfilename<-"C:/Users/one/AFMImageOfNormallyDistributedHeights.txt"
psdAnalysis<-AFMImagePSDAnalysis()
# Create a closure to update progress
psdAnalysis@updateProgress<- function(value = NULL, detail = NULL, message = NULL) {
  if (exists("progressPSD")){
   if (!is.null(message)) {
     progressPSD$set(message = message, value = 0)
   }else{
     progressPSD$set(value = value, detail = detail)}
  }
}
psdAnalysis@psd1d_breaks<-2^3
psdAnalysis@psd2d_truncHighLengthScale<-TRUE
psdAnalysis<-performAllPSDCalculation(AFMImagePSDAnalysis= psdAnalysis, AFMImage= newAFMImage)
datap<-psdAnalysis@psd1d
p <- ggplot(data=datap)
p <- p + geom_point(aes(freq, PSD, color=type),data=datap[datap$type %in% c("PSD-2D")])
p <- p + geom_line(aes(freq, PSD, color=type),data=datap[datap$type %in% c("PSD-1D")],size=1.1)
p \leftarrow p + scale_x_log10()
```

```
p \leftarrow p + scale_y \log 10()p \leftarrow p + y \, \text{lab("PSD (nm^4)'')}p <- p + xlab("Frequency (nm^-1)")
\mathbf{D}## End(Not run)
```
<span id="page-79-0"></span>PSD2DAgainstFrequency *Calculate the 2D Power Spectral Density*

## Description

PSD2DAgainstFrequency returns a data table of PSD 2D values against spatial frequencies

## Usage

PSD2DAgainstFrequency(AFMImage, AFMImagePSDAnalysis)

## S4 method for signature 'AFMImage,AFMImagePSDAnalysis' PSD2DAgainstFrequency(AFMImage, AFMImagePSDAnalysis)

## Arguments

AFMImage an AFMImage to be analysed AFMImagePSDAnalysis an AFMImagePSDAnalysis to store PSD analysis results

#### Value

PSD2DAgainstFrequency returns a data table of frequencies and PSD values

- freq: the considered frequency
- PSD: the considered PSD value
- type: PSD-2D
- fullfilename: directory and filename on the disk

#### References

Sidick2009, Erkin Sidick "Power Spectral Density Specification and Analysis of Large Optical Surfaces", 2009, "Modeling Aspects in Optical Metrology II, Proc. of SPIE Vol. 7390 73900L-1"

<span id="page-79-1"></span>

## <span id="page-80-0"></span>putAnalysisOnDisk 81

#### Examples

```
## Not run:
library(AFM)
library(ggplot2)
library(plyr)
# Calculate Power Spectrum Density in 2D against frequency
data("AFMImageOfNormallyDistributedHeights")
oneAFMImage<-AFMImageOfNormallyDistributedHeights
psd2d<-PSD2DAgainstFrequency(oneAFMImage)
p <- ggplot(data=psd2d)
p <- p + geom_point(aes(freq, PSD, color=type),subset = .(type %in% c("PSD-2D")))
p <- p + geom_line(aes(freq, PSD, color=type),subset = .(type %in% c("PSD-1D")),size=1.1)
p \leftarrow p + scale_x_log10()p \leftarrow p + scale_y \log 10()p \leftarrow p + \text{ylab}("PSD (nm^4")")p \leftarrow p + x \text{lab("Frequency (nm^--1)")}p <- p + ggtitle(basename(oneAFMImage@fullfilename))
p
## End(Not run)
```
putAnalysisOnDisk *Export all data from an analysis of an AFM Image as rdata file*

#### Description

A function to export to all the data from all analysis of an [AFMImage](#page-5-0) and put them on disk as rdata file

## Usage

putAnalysisOnDisk(AFMImageAnalyser, AFMImage)

## S4 method for signature 'AFMImageAnalyser' putAnalysisOnDisk(AFMImageAnalyser, AFMImage)

#### **Arguments**

AFMImageAnalyser

an [AFMImageAnalyser](#page-8-0)

AFMImage an [AFMImage](#page-5-0)

#### Author(s)

<span id="page-81-0"></span>putImagesFromAnalysisOnDisk

*Put the images from all analysis on disk*

#### Description

A function to put on disk all the images from variogram, PSD Analysis of an [AFMImage](#page-5-0) An AFM Image 3D representation is saved on disk thanks to the [rgl](#page-0-0) package. On Unix system, it is necessary to have a X server connection to be able to use the [rgl](#page-0-0) package.

## Usage

```
putImagesFromAnalysisOnDisk(AFMImageAnalyser, AFMImage, exportDirectory)
```
#### Arguments

```
AFMImageAnalyser
               an AFMImageAnalyser
AFMImage an AFMImage
exportDirectory
               where the images will be stored
```
## Author(s)

M.Beauvais

removeLonguestEdge *removeLonguestEdge*

#### Description

Find and remove the longuest edge if it is unique

## Usage

```
removeLonguestEdge(k, res, sides, myRes, vertex1)
```
## Arguments

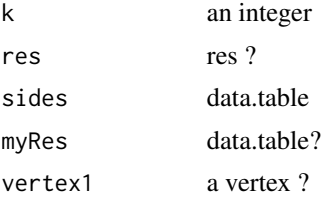

#### <span id="page-82-0"></span>removeNode 83

## Value

a data.table with from, to

#### Author(s)

M.Beauvais

removeNode *removeNode*

## Description

remove a node from an AFMImage

## Usage

removeNode(circleAFMImage, nodeDT)

#### Arguments

circleAFMImage a [AFMImage](#page-5-0) nodeDT a data.table lon lat circleRadius

#### Value

an [AFMImage](#page-5-0)

## Author(s)

M.Beauvais

RoughnessByLengthScale

*Calculate the roughness of the sample against length scale*

## Description

The calculation of the roughness against lengthscale is performed throught a FFT 2D calculation, PSD 2D calculation and a meshgrid of frequencies. RoughnessByLengthScale returns a data.table of roughnesses against length scales

## Usage

```
RoughnessByLengthScale(AFMImage, AFMImagePSDAnalysis)
```
## S4 method for signature 'AFMImage' RoughnessByLengthScale(AFMImage, AFMImagePSDAnalysis)

#### <span id="page-83-0"></span>Arguments

AFMImage an [AFMImage](#page-5-0) from Atomic Force Microscopy AFMImagePSDAnalysis n AFMImagePSDAnalysis to store the setup and results of PSD analysis

#### Value

a data table of lenght scale (r) and roughness values (roughness)

- roughness: roughnesses
- r: length scales
- filename: fullfilename slot of the AFMImage

#### Author(s)

M.Beauvais

## Examples

```
## Not run:
library(AFM)
library(ggplot2)
```

```
data("AFMImageOfNormallyDistributedHeights")
oneAFMImage<-AFMImageOfNormallyDistributedHeights
AFMImagePSDAnalysis<-AFMImagePSDAnalysis()
data<-RoughnessByLengthScale(oneAFMImage, AFMImagePSDAnalysis)
r<-roughness<-filename<-NULL
p1 <- ggplot(data, aes(x=r, y=roughness, colour= basename(filename)))
p1 \leftarrow p1 + geom\_point()p1 \leftarrow p1 + geom\_line()p1 <- p1 + ylab("roughness (nm)")
p1 <- p1 + xlab("lengthscale (nm)")
p1
```

```
## End(Not run)
```
runAFMApp *Launch the AFM shiny application*

#### Description

Launch the AFM shiny graphical interface to access most of the fonctionalities of the AFM library

#### Usage

runAFMApp()

## <span id="page-84-0"></span>sampleAFMImage 85

## Author(s)

M.Beauvais

## Examples

```
## Not run:
install.packages("AFM")
AFM::runAFMApp()
```
## End(Not run)

sampleAFMImage *Get a sample of an AFM image.*

## Description

Random selection of heights to keep in an [AFMImage](#page-5-0). This function can be used to calculate quickly an approximated variogram of a large image.

#### Usage

sampleAFMImage(AFMImage, percentage)

## Arguments

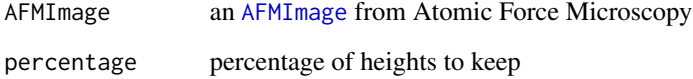

## Details

sampleAFMImage returns a sample of the AFMImage to boost calculation time of variogram

## Value

a sample of an [AFMImage](#page-5-0)

## Author(s)

#### Examples

```
## Not run:
library(AFM)
library(ggplot2)
data(AFMImageOfAluminiumInterface)
anAFMImageSample<-sampleAFMImage(AFMImageOfAluminiumInterface,15)
variogramAnalysis<-AFMImageVariogramAnalysis(sampleFitPercentage=3.43)
avario<-AFM::calculateOmnidirectionalVariogram(AFMImage= anAFMImageSample,
                                             AFMImageVariogramAnalysis= variogramAnalysis)
dist<-gamma<-NULL
p1 <- ggplot(avario, aes(x=dist, y=gamma))
p1 \leftarrow p1 + geom\_point()p1 \leftarrow p1 + geom\_line()p1 <- p1 + ylab("semivariance")
p1 \leftarrow p1 + xlab("distance (nm)")p1 <- p1 + ggtitle("Approximation of variogram thanks to sampling")
p1
## End(Not run)
```
saveOnDisk *Save an AFM image on disk.*

## Description

The function saves the an [AFMImage](#page-5-0) as a rdata file. It uses the fullfilename param of the [AFMImage](#page-5-0) and add "AFMImage.rda" extension to save the rdata file on disk.

#### Usage

```
saveOnDisk(AFMImage, exportDirectory)
```
#### Arguments

AFMImage an [AFMImage](#page-5-0) from Atomic Force Microscopy

exportDirectory

an optional argument to change the directory where the rdata file will be stored on disk

## Details

saveOnDisk save on disk an [AFMImage](#page-5-0) as rdata file

## Author(s)

<span id="page-85-0"></span>

<span id="page-86-1"></span>saveOnDiskIntersectionForRoughnessAgainstLengthscale 87

## Examples

## Not run: library(AFM) data(AFMImageOfAluminiumInterface) # save the rdata file of the AFMImage in the tempdir() directory; # select another directory to save it permanently on your hard drive saveOnDisk(AFMImageOfAluminiumInterface, tempdir())

## End(Not run)

<span id="page-86-0"></span>saveOnDiskIntersectionForRoughnessAgainstLengthscale *save an image of the roughness against lenghtscale calculations*

## Description

[saveOnDiskIntersectionForRoughnessAgainstLengthscale](#page-86-0) save an image of the roughness against lenghtscale calculations

#### Usage

```
saveOnDiskIntersectionForRoughnessAgainstLengthscale(
  AFMImageAnalyser,
  exportDirectory
\mathcal{L}
```
#### Arguments

AFMImageAnalyser

an [AFMImageAnalyser](#page-8-0) to get Roughness against lenghtscale calculation

exportDirectory

a directory on the file system

## Author(s)

<span id="page-87-0"></span>saveSpplotFromAFMImage

*Save on disk an AFMImage as a Lattice (trellis) plot*

#### Description

save a Lattice (trellis) plot of an [AFMImage](#page-5-0) using the [spplot](#page-0-0) method of the sp package. This function is used to evaluate visually the quality of the predicted surface when a variogram model is used.

## Usage

```
saveSpplotFromAFMImage(
  AFMImage,
  fullfilename,
  expectedWidth,
 expectHeight,
 withoutLegend
)
```
#### Arguments

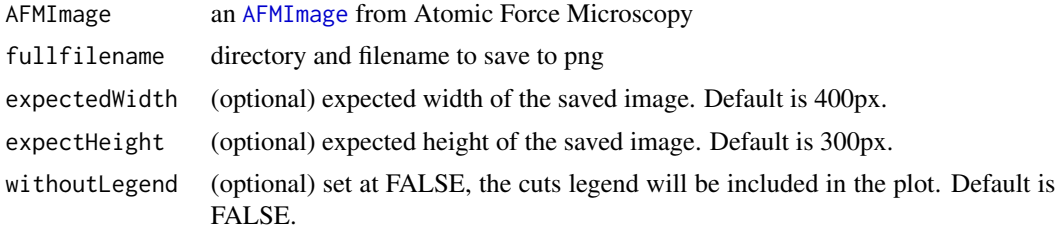

#### Details

saveSpplotFromAFMImage save a a Lattice (trellis) plot of an [AFMImage](#page-5-0) on disk

#### Author(s)

M.Beauvais

## Examples

## Not run: library(AFM)

```
data(AFMImageOfAluminiumInterface)
saveSpplotFromAFMImage(AFMImageOfAluminiumInterface,
                    paste(tempdir(), "myFileWithoutLegend.png", sep="/"), 800,800, TRUE)
saveSpplotFromAFMImage(AFMImageOfAluminiumInterface,
                     paste(tempdir(), "myFileWithLegend.png", sep="/"), 800,800, FALSE)
```
<span id="page-88-0"></span>## End(Not run)

shiftedPSDuv *Calculate the shifted PSD matrix*

## Description

shiftedPSDuv returns the Power Spectral Density matrix in the frequency space from shifted FFT 2D

## Usage

```
shiftedPSDuv(AFMImage)
```
## Arguments

AFMImage an [AFMImage](#page-5-0) from Atomic Force Microscopy

## Value

 $(1/NM^2)$  \* abs(shiftedFFT2Ddata) $^2$ ) with N the number of lines of the sample and M the number of samples per line of the sample

## Author(s)

M.Beauvais

## Examples

```
## Not run:
library(AFM)
library(ggplot2)
```

```
data(AFMImageOfRegularPeaks)
AFMImage<-AFMImageOfRegularPeaks
nMheightsData= matrix(AFMImage@data$h, nrow=AFMImage@samplesperline)
shiftedPSDuv<-shiftedPSDuv(AFMImage)
a=AFMImage@scansize
b=AFMImage@scansize
```

```
M=AFMImage@sampsline
N=AFMImage@lines
NM=N*M # pixels^2
MN = M*NA=a*b
ab=a*b
dx=a/M
dy=b/N
```

```
um = seq( (1-(M+1)/2)/(M*dx), (M-(M+1)/2)/(M*dx), by=1/(M*dx))
vn = seq( (1-(N+1)/2)/(N*dy), (N-(N+1)/2)/(N*dy), by=1/(N*dy))
x = rep(num, times = AFMImage@lines)y = rep(vn, each = AFMImage@sampsline)
z = as.vector(shiftedPSDuv)
data<-data.frame(x=x, y=y, z=z)
p5 <- qplot(x, y, data=data, colour=log10(z))
p5 <- p5 + scale_colour_gradientn(colours = rainbow(7))
p5 <- p5 + ylab("v")
p5 <- p5 + xlab("u")
title<-paste("shifted PSD of", basename(AFMImage@fullfilename))
p5 <- p5 + ggtitle(title)
# Hide all the horizontal gridlines
p5 <- p5 + theme(panel.grid.minor.x=element_blank(), panel.grid.major.x=element_blank())
# Hide all the vertical gridlines
p5 <- p5 + theme(panel.grid.minor.y=element_blank(), panel.grid.major.y=element_blank())
p5 <- p5 + theme(panel.background = element_rect(fill = 'white', colour = 'black'))
p5
```

```
## End(Not run)
```
shiftFFT2D *Shift the quadrants of the FFT 2D*

#### Description

shiftFFT2D returns the FFT 2D matrix shifted to put zero frequencies in the middle.

#### Usage

```
shiftFFT2D(fft2data)
```
## Arguments

fft2data the FFT 2D of the AFM image

## Value

The shifted matrix

#### Author(s)

## <span id="page-90-0"></span>simplifyAFMImage 91

## Examples

## Not run: library(AFM) library(fftwtools)

```
data(AFMImageOfNormallyDistributedHeights)
AFMImage<-AFMImageOfNormallyDistributedHeights
nMheightsData= matrix(AFMImage@data$h, nrow=AFMImage@samplesperline)
shiftedFFT2D<-shiftFFT2D(fftwtools::fftw2d(nMheightsData))
```
## End(Not run)

simplifyAFMImage *simplify an AFM image.*

## Description

The simplification is taking a very simple gridded sample of the image. It can be useful to speed up display.

## Usage

simplifyAFMImage(AFMImage, newSamplesperline, newLines)

## Arguments

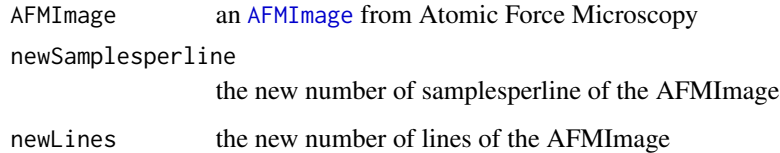

## Details

simplifyAFMImage returns a simplified AFMImage

## Value

a new simplified [AFMImage](#page-5-0)

#### Author(s)

## <span id="page-91-0"></span>Examples

```
## Not run:
  data(AFMImageOfAluminiumInterface)
  anAFMImageExtract<-simplifyAFMImage(AFMImageOfAluminiumInterface,16,16)
```
## End(Not run)

simplifyNetwork *simplifyNetwork*

## Description

simplify the network keeping only the important edges

## Usage

simplifyNetwork(..., allVertices, allEdges)

## Arguments

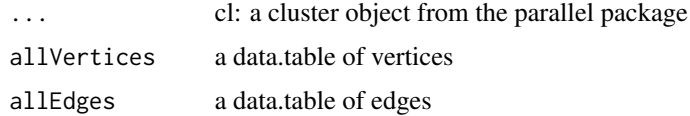

## Value

a data.table of edges

## Author(s)

M.Beauvais

thinImage *thin an Image in matrix format*

## **Description**

thin an Image in matrix format

## Usage

thinImage(imageMatrix)

## <span id="page-92-0"></span>totalRMSRoughness 93

## Arguments

imageMatrix a matrix of an AFM image

## Author(s)

M.Beauvais

totalRMSRoughness *Calculate the total Root Mean Square Roughness (Rrms total)*

## Description

totalRMSRoughness returns the total RMS roughness calculated from the variance of heights

#### Usage

```
totalRMSRoughness(AFMImage)
```
## Arguments

AFMImage an [AFMImage](#page-5-0) from Atomic Force Microscopy

#### Value

a numeric as the square root of the variance of heights

#### Author(s)

M.Beauvais

## Examples

## Not run: library(AFM)

```
data(AFMImageOfAluminiumInterface)
totalRMSRoughness<-totalRMSRoughness(AFMImageOfAluminiumInterface)
print(totalRMSRoughness)
```
## End(Not run)

```
transformAFMImageForNetworkAnalysis
```
*Multiply, filter the heights and make a binary AFMImage from the transformed AFMImage*

## Description

transformAFMImageForNetworkAnalysis update [AFMImageNetworksAnalysis](#page-13-0) making a binary AFMImage

#### Usage

transformAFMImageForNetworkAnalysis(AFMImageNetworksAnalysis, AFMImage)

## S4 method for signature 'AFMImageNetworksAnalysis' transformAFMImageForNetworkAnalysis(AFMImageNetworksAnalysis, AFMImage)

#### Arguments

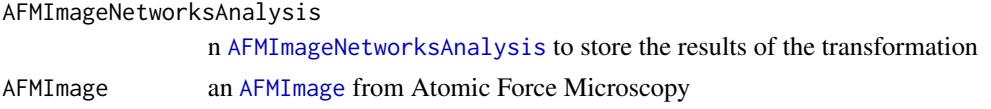

## Author(s)

M.Beauvais

updateProgress *updateProgress*

#### Description

is a function used by a GUI such as shiny GUI

## Usage

```
updateProgress(AFMImageVariogramAnalysis, value, detail, message)
```
## Arguments

AFMImageVariogramAnalysis an [AFMImageVariogramAnalysis](#page-18-0) value shiny progress bar value detail shiny progress bar detail message shiny progress bar message

# Index

addNode, [4](#page-3-0) AFM, [5](#page-4-0) AFMImage, *[4,](#page-3-0) [5](#page-4-0)*, *[10](#page-9-0)*, *[12](#page-11-1)*, *[16,](#page-15-0) [17](#page-16-1)*, *[19–](#page-18-1)[32](#page-31-0)*, *[35](#page-34-0)*, *[37](#page-36-0)[–42](#page-41-0)*, *[44,](#page-43-0) [45](#page-44-0)*, *[49,](#page-48-0) [50](#page-49-0)*, *[52,](#page-51-0) [53](#page-52-0)*, *[55](#page-54-0)*, *[57](#page-56-0)[–65](#page-64-0)*, *[67](#page-66-0)*, *[69–](#page-68-0)[76](#page-75-1)*, *[81–](#page-80-0)[86](#page-85-0)*, *[88,](#page-87-0) [89](#page-88-0)*, *[91](#page-90-0)*, *[93,](#page-92-0) [94](#page-93-0)* AFMImage *(*AFMImage-class*)*, [6](#page-5-1) AFMImage-class, [6](#page-5-1) AFMImage3DModelAnalysis, *[24](#page-23-0)*, *[39](#page-38-0)*, *[70](#page-69-0)* AFMImage3DModelAnalysis *(*AFMImage3DModelAnalysis-class*)*, [9](#page-8-1) AFMImage3DModelAnalysis-class, [9](#page-8-1) AFMImageAnalyser, *[23](#page-22-0)*, *[31](#page-30-0)*, *[42](#page-41-0)*, *[47,](#page-46-0) [48](#page-47-0)*, *[54](#page-53-0)*, *[56](#page-55-0)*, *[78](#page-77-0)*, *[81,](#page-80-0) [82](#page-81-0)*, *[87](#page-86-1)* AFMImageAnalyser *(*AFMImageAnalyser-class*)*, [9](#page-8-1) AFMImageAnalyser-class, [9](#page-8-1) AFMImageCollagenNetwork, [10](#page-9-0) AFMImageFractalDimensionMethod, *[12](#page-11-1)*, *[52](#page-51-0)* AFMImageFractalDimensionMethod *(*AFMImageFractalDimensionMethod-class*)*, *[70](#page-69-0)*, *[94](#page-93-0)* [10](#page-9-0) AFMImageFractalDimensionMethod-class, [10](#page-9-0) AFMImageFractalDimensionsAnalysis, *[10](#page-9-0)*, *[12](#page-11-1)*, *[52](#page-51-0)*, *[70](#page-69-0)* AFMImageFractalDimensionsAnalysis *(*AFMImageFractalDimensionsAnalysis-class*)*, [11](#page-10-0) AFMImageFractalDimensionsAnalysis-class, [11](#page-10-0) AFMImageGaussianMixAnalysis, *[10](#page-9-0)*, *[13](#page-12-0)*, *[70](#page-69-0)*, *[76](#page-75-1)* AFMImageGaussianMixAnalysis *(*AFMImageGaussianMixAnalysis-class*)*, [12](#page-11-1) AFMImageGaussianMixAnalysis-class, [12](#page-11-1) AFMImageNetworksAnalysis, *[10](#page-9-0)*, *[26–](#page-25-0)[28](#page-27-0)*, *[30](#page-29-0)*,

## *[33,](#page-32-0) [34](#page-33-0)*, *[43](#page-42-0)*, *[46](#page-45-0)*, *[58](#page-57-0)*, *[63](#page-62-0)*, *[65](#page-64-0)*, *[67,](#page-66-0) [68](#page-67-0)*, *[70](#page-69-0)*, *[94](#page-93-0)* AFMImageNetworksAnalysis *(*AFMImageNetworksAnalysis-class*)*, [14](#page-13-1) AFMImageNetworksAnalysis-class, [14](#page-13-1) AFMImageOfAluminiumInterface, [16](#page-15-0) AFMImageOfNormallyDistributedHeights, [16](#page-15-0) AFMImageOfOnePeak, [17](#page-16-1) AFMImageOfRegularPeaks, [17](#page-16-1) AFMImagePSDAnalysis, *[10](#page-9-0)*, *[18](#page-17-0)*, *[70](#page-69-0)*, *[75](#page-74-1)* AFMImagePSDAnalysis *(*AFMImagePSDAnalysis-class*)*, [17](#page-16-1) AFMImagePSDAnalysis-class, [17](#page-16-1) AFMImagePSDSlopesAnalysis, *[48](#page-47-0)*, *[55](#page-54-0)* AFMImagePSDSlopesAnalysis *(*AFMImagePSDSlopesAnalysis-class*)*, [19](#page-18-1) AFMImagePSDSlopesAnalysis-class, [19](#page-18-1) AFMImageVariogramAnalysis, *[10](#page-9-0)*, *[25](#page-24-0)*, *[29](#page-28-0)*, *[37](#page-36-0)*, AFMImageVariogramAnalysis *(*AFMImageVariogramAnalysis-class*)*, [19](#page-18-1) AFMImageVariogramAnalysis-class, [19](#page-18-1) AFMImageVariogramModel, *[21](#page-20-0)* AFMImageVariogramModel *(*AFMImageVariogramModel-class*)*,  $21$ AFMImageVariogramModel-class, [21](#page-20-0) analyse, [22](#page-21-0) AreNodesConnected, [23](#page-22-0) calculate3DModel, [24](#page-23-0) calculate3DModel,AFMImage-method *(*calculate3DModel*)*, [24](#page-23-0) calculate3DModel,AFMImage3DModelAnalysis-method *(*calculate3DModel*)*, [24](#page-23-0) calculateDirectionalVariograms, [24](#page-23-0)

96 **INDEX** 

```
calculateGaussianMixture, 25
calculateHolesCharacteristics, 26
calculateIgraph, 27
calculateNetworkParameters, 27
calculateNetworks, 28
calculateNetworks,AFMImage-method
        (calculateNetworks), 28
<code>calculateNetworks,AFMImageNetworksAnalysis-me</code>t\ddot{\text{a}}38</code>
        (calculateNetworks), 28
calculateNetworkSkeleton, 28
calculateOmnidirectionalVariogram, 5,
        29
calculatePhysicalDistanceFromPath, 30
calculateShortestPaths, 30
canBeRemoved, 31
checkIsotropy, 5, 31
checkNormality, 5, 32
createGraph, 33
densityCurvesAllHeights
        (AFMImageGaussianMixAnalysis-class),
        12
densityCurvesAllHeights,AFMImageGaussianMixAnalysis-method
        (AFMImageGaussianMixAnalysis-class),
        12
directionalVariograms
        (AFMImageVariogramAnalysis-class),
        19
directionalVariograms,AFMImageVariogramAnalysis-method
generateCheckReport, 5, 42
        (AFMImageVariogramAnalysis-class),
        19
displayColoredNetworkWithVerticesSize,
        34
displaygridIgraphPlot, 34
displaygridIgraphPlotFromEdges, 35
displayHolesIn3D, 35
displayIn3D, 36
dnormalmix, 36
eachComponentsCounts
        (AFMImageGaussianMixAnalysis-class),
        12
eachComponentsCounts,AFMImageGaussianMixAnalygatBmetenda49
        (AFMImageGaussianMixAnalysis-class),
getCircleSpatialPoints, 50
        12
epsilonGaussianMix
        (AFMImageGaussianMixAnalysis-class),
        12
                                               epsilonGaussianMix,AFMImageGaussianMixAnalysis-method
                                                        (AFMImageGaussianMixAnalysis-class),
                                                        12
                                               evaluateVariogramModels, 37
                                               evaluateVariogramModels,AFMImageVariogramAnalysis-method
                                                        (evaluateVariogramModels), 37
                                               existsEdge, 38
                                               exportToSTL, 5, 39
                                               extractAFMImage, 40
                                               filterAFMImage, 41
                                               fit.variogram, 21, 22
                                               fractaldim, 6, 11, 52, 53
                                               fractalDimensionMethods
                                                        (AFMImageFractalDimensionsAnalysis-class),
                                                        11
                                               fractalDimensionMethods, AFMImageFractalDimensionsAnalysis-
                                                        (AFMImageFractalDimensionsAnalysis-class),
                                                        11
                                               fusionCloseNodes, 41
                                               gaussianMix
                                                        (AFMImageGaussianMixAnalysis-class),
                                                        12
                                               gaussianMix,AFMImageGaussianMixAnalysis-method
                                                        (AFMImageGaussianMixAnalysis-class),
                                                        12
                                               generateAFMImageReport, 42
                                               generatePolygonEnvelope, 43
                                               generateReport, 5, 44
                                               generateReportFromNanoscopeImageDirectory,
                                                       45
                                               get3DImageFullfilename, 46
                                               getAllPointsToRemove, 46
                                               getAngle, 47
                                               getAutoIntersectionForOmnidirectionalVariogram,
                                                        47
                                               getAutoIntersectionForRoughnessAgainstLengthscale,
                                                        48, 48
                                               getAutomaticWidthForVariogramCalculation,
                                                        48
                                               getCoordinatesFromVertexId, 51
                                               getDTModelEvaluation, 51
                                               getDTModelEvaluation,AFMImageVariogramAnalysis-method
                                                        (getDTModelEvaluation), 51
```
## INDEX  $\sim$  97

```
getDTModelSillRange, 52
getDTModelSillRange,AFMImageVariogramAnalysis-method
(AFMImageGaussianMixAnalysis-class),
        (getDTModelSillRange), 52
getFractalDimensions, 5, 52
getHolesStatistics, 53
getIntersectionForRoughnessAgainstLengthscale,
        54, 54
getIntersectionPointWithBorder, 55
getListOfDiameters, 55
getLogLogOmnidirectionalSlopeGraph, 56
getMaxCircleMatrix, 57
getNetworkGridLayout, 57
getNetworkParameters, 5, 58
getNetworkParameters,AFMImage-method
        (getNetworkParameters), 58
getNetworkParameters,AFMImageNetworksAnalysis-method
(AFMImageVariogramModel-class),
        (getNetworkParameters), 58
getNyquistSpatialFrequency, 59
getNyquistSpatialFrequency,AFMImage-method
        (getNyquistSpatialFrequency),
        59
getPaddedAFMImage, 60
getRoughnessParameters, 61
getRoughnessParameters,AFMImage-method
        (getRoughnessParameters), 61
getSpplotFromAFMImage, 62
getSurroundingVertexesList, 63
getTopologyAFMImage, 63
getTriangle, 64
getVertexId, 64
gridIgraphPlot, 65
gstat, 6, 37
identifyEdgesFromCircles, 65
identifyIsolatedNodes, 66
identifyMaxCircleRadius, 66
identifyNodesAndEdges, 67
identifyNodesWithCircles, 68
igraph, 15, 16
importFromNanoscope, 5, 42, 45, 68
initialize,AFMImage-method
        (AFMImage-class), 6
initialize,AFMImageAnalyser-method, 69
initialize,AFMImageFractalDimensionMethod-method
        (AFMImageFractalDimensionMethod-class),
        10
initialize,AFMImageFractalDimensionsAnalysis-method
(AFMImageGaussianMixAnalysis-class),
        (AFMImageFractalDimensionsAnalysis-class),
        11
                                               initialize,AFMImageGaussianMixAnalysis-method
                                                       12
                                              initialize,AFMImageNetworksAnalysis-method
                                                       (AFMImageNetworksAnalysis-class),
                                                       14
                                              initialize,AFMImagePSDAnalysis-method
                                                       (AFMImagePSDAnalysis-class), 17
                                               initialize,AFMImagePSDSlopesAnalysis-method
                                                       (AFMImagePSDSlopesAnalysis-class),
                                                       19
                                               initialize,AFMImageVariogramAnalysis-method
                                                       (AFMImageVariogramAnalysis-class),
                                                       19
                                              initialize,AFMImageVariogramModel-method
                                                       21
                                              initialize,omniVariogramSlopeAnalysis-method
                                                       (omniVariogramSlopeAnalysis-class),
                                                       74
                                               intersections
                                                       (AFMImagePSDAnalysis-class), 17
                                               intersections,AFMImagePSDAnalysis-method
                                                       (AFMImagePSDAnalysis-class), 17
                                               invertBinaryAFMImage, 70
                                               isAdjacentToBetterVertex, 71
                                               isAngleBetweenEdgesAlwaysSuperiorToMinAngle,
                                                       72
                                              isBinary, 72
                                              krige, 21, 22
                                              loglike.normalmix, 73
                                              makeBinaryAFMImage, 73
                                              maxGaussianMix
                                                       (AFMImageGaussianMixAnalysis-class),
                                                       12
                                              maxGaussianMix,AFMImageGaussianMixAnalysis-method
                                                       (AFMImageGaussianMixAnalysis-class),
                                                       12
                                              minGaussianMix
                                                       (AFMImageGaussianMixAnalysis-class),
                                                       12
                                              minGaussianMix,AFMImageGaussianMixAnalysis-method
                                                       12
                                              multiplyHeightsAFMImage, 74
```
98 **INDEX** 

```
omnidirectionalVariogram
        (AFMImageVariogramAnalysis-class),
        19
omnidirectionalVariogram,AFMImageVariogramAna<mark>dgugisnemstAgal</mark>instLengthscale,AFMImagePSDAnalysis-method
        (AFMImageVariogramAnalysis-class),
        19
omniVariogramSlopeAnalysis, 47
omniVariogramSlopeAnalysis
        (omniVariogramSlopeAnalysis-class),
        74
omniVariogramSlopeAnalysis-class, 74
performAllPSDCalculation, 75, 75
performGaussianMixCalculation, 5, 76, 76
pnormmix, 77
printVariogramModelEvaluations, 78
psd1d (AFMImagePSDAnalysis-class), 17
psd1d,AFMImagePSDAnalysis-method
        (AFMImagePSDAnalysis-class), 17
psd1d_breaks
        (AFMImagePSDAnalysis-class), 17
psd1d_breaks,AFMImagePSDAnalysis-method
        (AFMImagePSDAnalysis-class), 17
PSD1DAgainstFrequency, 5, 78
PSD1DAgainstFrequency,AFMImage-method
        (PSD1DAgainstFrequency), 78
psd2d (AFMImagePSDAnalysis-class), 17
psd2d,AFMImagePSDAnalysis-method
        (AFMImagePSDAnalysis-class), 17
psd2d_maxHighLengthScale
        (AFMImagePSDAnalysis-class), 17
psd2d_maxHighLengthScale,AFMImagePSDAnalysis-method
tcdfsEcdfsCheck,AFMImageGaussianMixAnalysis-method
        (AFMImagePSDAnalysis-class), 17
psd2d_truncHighLengthScale
        (AFMImagePSDAnalysis-class), 17
psd2d_truncHighLengthScale,AFMImagePSDAnalys
        (AFMImagePSDAnalysis-class), 17
PSD2DAgainstFrequency, 5, 78, 80
r3D2DAgainstrTequency,J,78,80<br>PSD2DAgainstFrequency,AFMImage,AFMImagePSDAnalysis-method
        (PSD2DAgainstFrequency), 80
PSD2DAgainstFrequency,AFMImage-method
        (PSD2DAgainstFrequency), 80
putAnalysisOnDisk, 81
putAnalysisOnDisk,AFMImageAnalyser-method
        (putAnalysisOnDisk), 81
putImagesFromAnalysisOnDisk, 82
removeLonguestEdge, 82
removeNode, 83
                                               rgl, 6, 35, 36, 39, 82
                                               roughnessAgainstLengthscale
                                                        (AFMImagePSDAnalysis-class), 17
                                                        (AFMImagePSDAnalysis-class), 17
                                               RoughnessByLengthScale, 5, 83
                                               RoughnessByLengthScale,AFMImage-method
                                                        (RoughnessByLengthScale), 83
                                               runAFMApp, 5, 84
                                               sampleAFMImage, 85
                                                saveOnDisk, 86
                                                saveOnDiskIntersectionForRoughnessAgainstLengthscale,
                                                        87, 87
                                                saveSpplotFromAFMImage, 88
                                                shiftedPSDuv, 89
                                                shiftFFT2D, 90
                                                simplifyAFMImage, 91
                                                simplifyNetwork, 92
                                                SpatialPoints, 50
                                               spplot, 62, 88
                                                summaryMixture
                                                        (AFMImageGaussianMixAnalysis-class),
                                                        12
                                                summaryMixture,AFMImageGaussianMixAnalysis-method
                                                        (AFMImageGaussianMixAnalysis-class),
                                                        12
                                                tcdfsEcdfsCheck
                                                        (AFMImageGaussianMixAnalysis-class),
                                                        12
                                                        (AFMImageGaussianMixAnalysis-class),
                                                        12
                                                thinImage, 92
                                                totalRMSRoughness, 5, 93
                                                s-method<br>transformAFMImageForNetworkAnalysis,
                                                        94
                                                        (transformAFMImageForNetworkAnalysis),
                                                        94
                                                transformAFMImageForNetworkAnalysis,AFMImageNetworksAnalys
                                                        (transformAFMImageForNetworkAnalysis),
                                                        94
                                               updateProgress, 94
                                               updateProgress,AFMImageVariogramAnalysis-method
                                                        (updateProgress), 94
                                               variogram, 24, 29
```
## INDEX 99

```
variogramModels
       (AFMImageVariogramAnalysis-class),
        19
variogramModels,AFMImageVariogramAnalysis-method
       (AFMImageVariogramAnalysis-class),
        19
variogramSlopeAnalysis
       (AFMImageVariogramAnalysis-class),
        19
variogramSlopeAnalysis,AFMImageVariogramAnalysis-method
       (AFMImageVariogramAnalysis-class),
        19
```